# Typesetting captions with the caption package<sup>∗</sup>

Axel Sommerfeldt

[caption@sommerfee.de](mailto:caption@sommerfee.de)

# 2007/04/09

#### Abstract

The caption package offers customization of captions in floating environments such figure and table and cooperates with many other packages.<sup>[1](#page-0-0)</sup>

# **Contents**

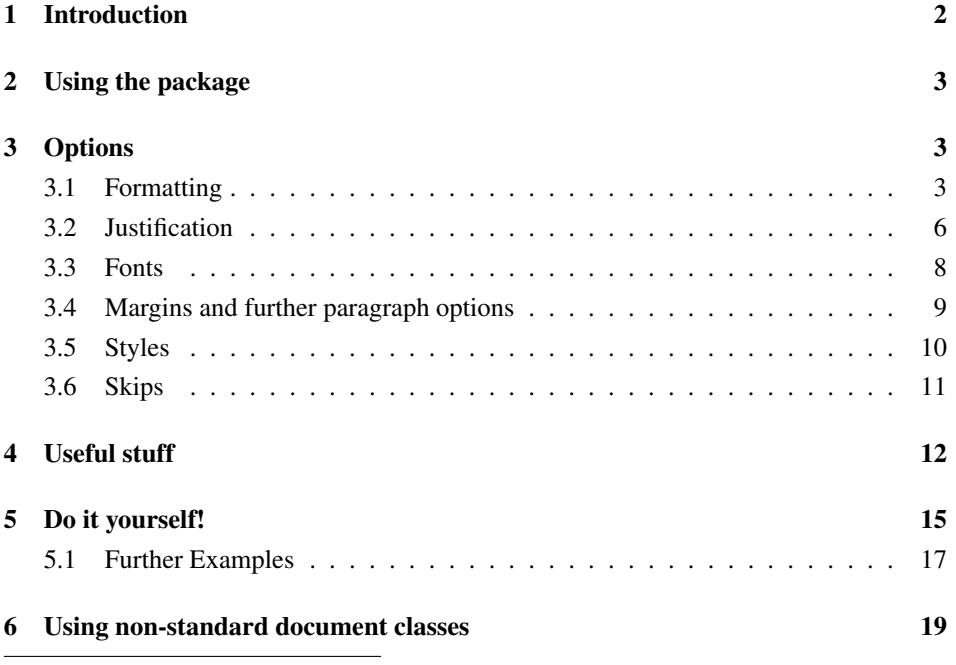

<span id="page-0-0"></span><sup>∗</sup>This package has version number v3.0q, last revised 2007/04/16.

<sup>1</sup>A complete re-work of the user interface done with Steven D. Cochran and Frank Mittelbach has lead to this new enhanced version 3.0.

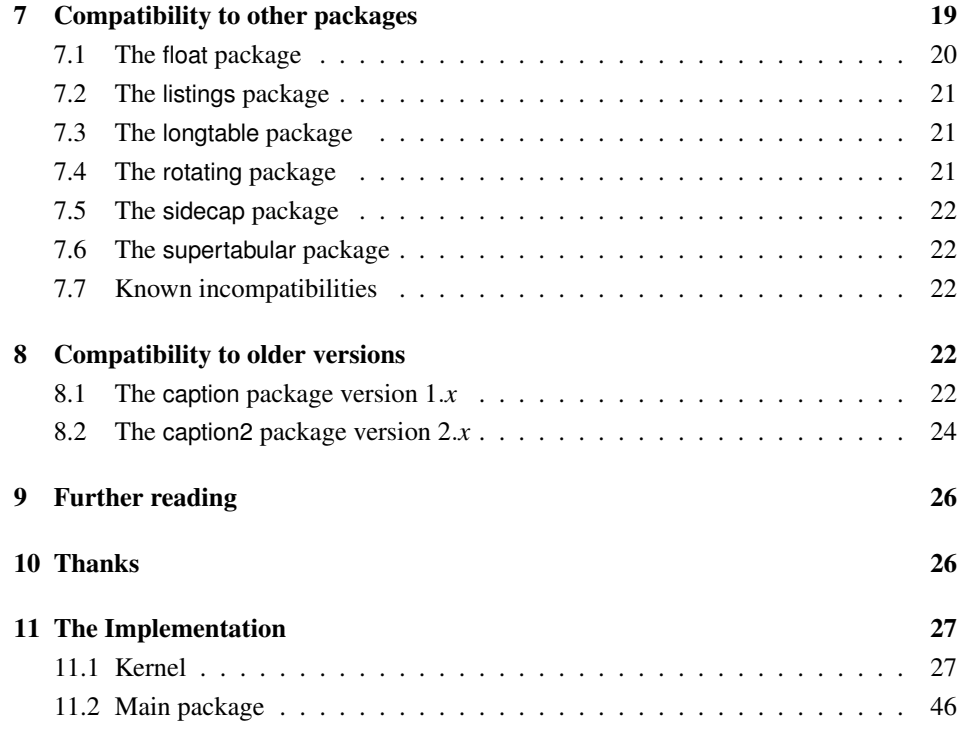

# <span id="page-1-0"></span>1 Introduction

Within the standard LATEX classes captions haven't received the attention they deserve. Simply typeset as an ordinary paragraph there is no remarkable visual difference from the rest of the text, like here:

Figure 1: White sand beaches. The pink smoothness of the conch shell. A sea abundant with possibilities. Duty-free shops filled with Europe's finest gifts and perfumes. Play your favorite game of golf amidst the tropical greens on one of the many championship courses.

There should be possibilities to change this; for example, it would be nice if you could make the text of the caption a little bit smaller as the normal text, add an extra margin, typeset the caption label with the same font family and shape as your headings etc. Just like this one:

Figure 2 – White sand beaches. The pink smoothness of the conch shell. A sea abundant with possibilities. Duty-free shops filled with Europe's finest gifts and perfumes. Play your favorite game of golf amidst the tropical greens on one of the many championship courses.

You can do this easily with this package as there are many ready-to-use caption formatting options, but you are free to define your very own stuff, too.

# <span id="page-2-0"></span>2 Using the package

\usepackage Insert

```
\usepackage[\langle options\rangle]{caption}[2007/04/16]
```
into the preamble of your document, i.e. the part of your document between  $\dot{\alpha}$  document class and  $\begin{bmatrix} \text{document} \end{bmatrix}$ . The options control how your captions will look like; e.g.,

\usepackage[margin=10pt,font=small,labelfont=bf]{caption}

would result in captions looking like the second one in the introduction.

\captionsetup For a later change of options the caption package provides the command

\captionsetup[ $\langle$ *float type*}]{ $\langle$ *options*}}

So

```
\usepackage[margin=10pt,font=small,labelfont=bf]{caption}
```
and

```
\usepackage{caption}
\captionsetup{margin=10pt,font=small,labelfont=bf}
```
are equal in their results.

It's good to know that \captionsetup has an effect on the current environment only. So if you want to change some settings for the current figure or table only, just place the \captionsetup command inside the figure or table right before the \caption command. For example

```
\begin{figure}
  . . .
  \captionsetup{singlelinecheck=off}
  \caption{. . .}
\end{figure}
```
switches the single-line-check off, but only for this figure so all the other captions remain untouched.

(For a description of the optional parameter  $\langle$  *float type* $\rangle$  see section [4:](#page-11-0) *"Useful stuff"*.)

# <span id="page-2-1"></span>3 Options

# <span id="page-2-2"></span>3.1 Formatting

format= A figure or table caption mainly consits of three parts: the caption label, which says if

this object is a 'Figure' or 'Table' and what number is associated with it, the caption text itself, which is normally a short description of contents, and the caption separator which separates the text from the label.

The *caption format* determines how this information will be presented; it is specified with the option

format= $\langle$ *format name* $\rangle$ 

having the name of the caption format as its argument.

There are two standard caption formats:

New description plain Typesets the captions as a normal paragraph. (This is the default be-<br>
y3.0b<br>
haviour it is adopted from the standard LAT-N document alosses) haviour, it is adapted from the standard LATEX document classes.) hang Indents the caption text, so it will 'hang' under the first line of the text. ... Own formats can be defined using \DeclareCaptionFormat. (See section [5:](#page-14-0) *"Do it yourself"*)

An example: Specifying the option

format=hang

yields captions like this:

- Figure 3: White sand beaches. The pink smoothness of the conch shell. A sea abundant with possibilities. Duty-free shops filled with Europe's finest gifts and perfumes. Play your favorite game of golf amidst the tropical greens on one of the many championship courses.
- indention= For both formats (plain and hang) you can setup an extra indention starting at the second line of the caption. You do this with the option

indention= $\langle amount\rangle$ .

Two examples:

format=plain,indention=.5cm

Figure 4: White sand beaches. The pink smoothness of the conch shell. A sea abundant with possibilities. Duty-free shops filled with Europe's finest gifts and perfumes. Play your favorite game of golf amidst the tropical greens on one of the many championship courses.

format=hang,indention=-0.5cm

Figure 5: White sand beaches. The pink smoothness of the conch shell. A sea abundant with possibilities. Duty-free shops filled with Europe's finest gifts and perfumes. Play your favorite game of golf amidst the tropical greens on one of the many championship courses.

# labelformat= With the option

labelformat= $\langle$ *label format name* $\rangle$ 

New description you specify how the caption label will be typeset. There are four standard caption label v3.0e formats: formats:

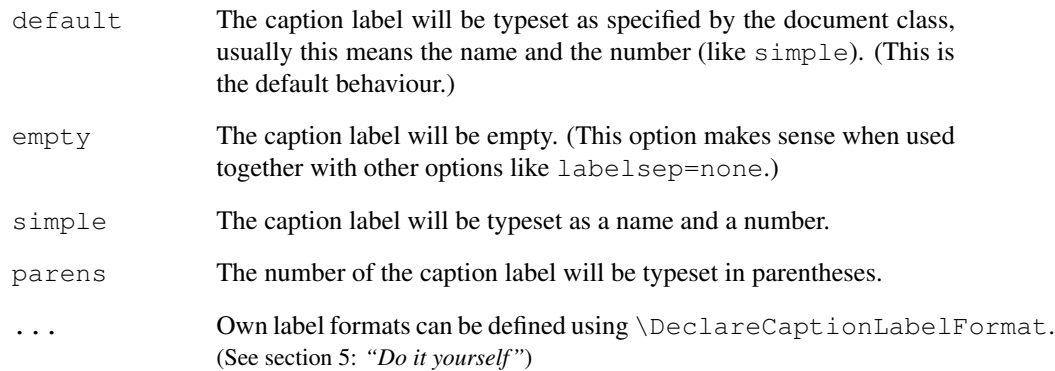

An example: Using the options

labelformat=parens,labelsep=quad

gives captions like this one:

Figure (6) White sand beaches. The pink smoothness of the conch shell. A sea abundant with possibilities. Duty-free shops filled with Europe's finest gifts and perfumes. Play your favorite game of golf amidst the tropical greens on one of the many championship courses.

# labelsep= With the option

labelsep=*{label separator name}* 

you specify what caption separator will be used. You can choose one of the following:

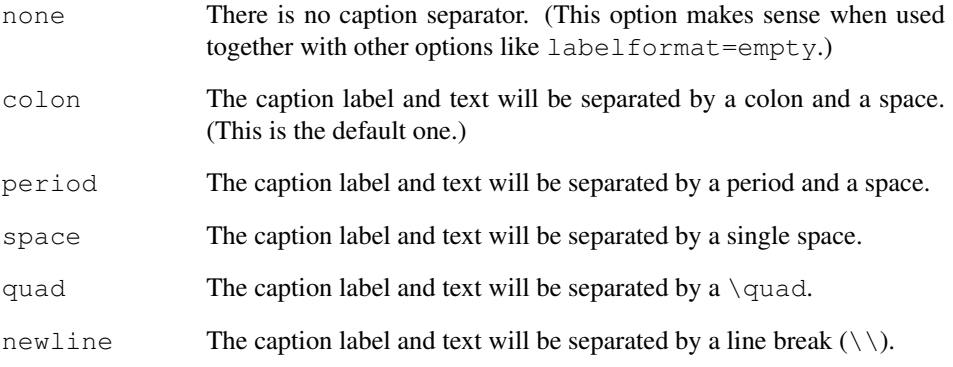

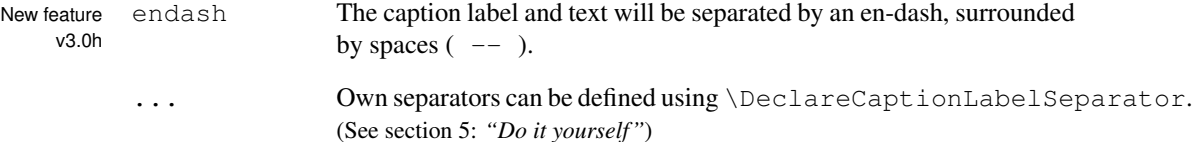

Three examples:

labelsep=period

Figure 7. White sand beaches. The pink smoothness of the conch shell. A sea abundant with possibilities. Duty-free shops filled with Europe's finest gifts and perfumes. Play your favorite game of golf amidst the tropical greens on one of the many championship courses.

labelsep=newline,singlelinecheck=false

Figure 8

White sand beaches. The pink smoothness of the conch shell. A sea abundant with possibilities. Duty-free shops filled with Europe's finest gifts and perfumes. Play your favorite game of golf amidst the tropical greens on one of the many championship courses.

labelsep=endash

Figure 9 – White sand beaches. The pink smoothness of the conch shell. A sea abundant with possibilities. Duty-free shops filled with Europe's finest gifts and perfumes. Play your favorite game of golf amidst the tropical greens on one of the many championship courses.

# <span id="page-5-0"></span>3.2 Justification

justification= As addition to the caption format you could also specify a *caption justification*; it is specified with the option

justification=/*justification name*).

You can choose one of the following:

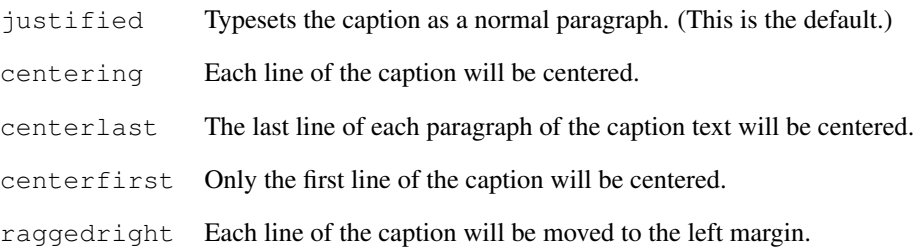

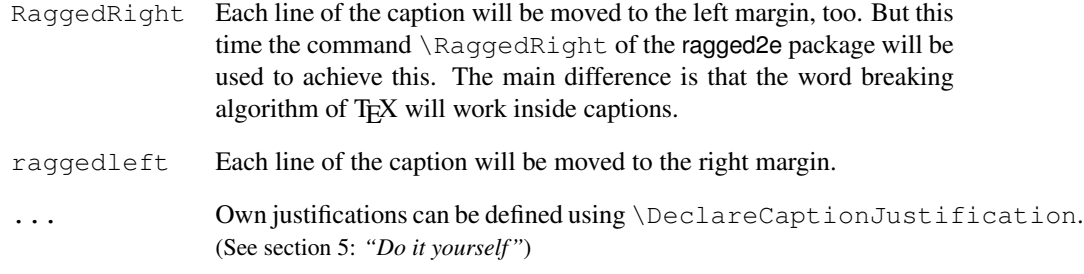

#### Three examples:

justification=centerlast

Figure 10: White sand beaches. The pink smoothness of the conch shell. A sea abundant with possibilities. Duty-free shops filled with Europe's finest gifts and perfumes. Play your favorite game of golf amidst the tropical greens on one of the many championship courses.

format=hang, justification=raggedright

Figure 11: White sand beaches. The pink smoothness of the conch shell. A sea abundant with possibilities. Duty-free shops filled with Europe's finest gifts and perfumes. Play your favorite game of golf amidst the tropical greens on one of the many championship courses.

labelsep=newline, justification=centering

#### Figure 12

White sand beaches. The pink smoothness of the conch shell. A sea abundant with possibilities. Duty-free shops filled with Europe's finest gifts and perfumes. Play your favorite game of golf amidst the tropical greens on one of the many championship courses.

singlelinecheck= The standard LATEX document classes (article, report, and book) automatically center a caption if it fits in one single line:

Figure 13: A short caption.

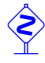

 The caption package adapts this behaviour and therefore usually ignores the justification you have set with justification= in such case. But you can switch this special treatment of such short captions off with the option

singlelinecheck= $\langle bool \rangle$  .

Using false, no, off or 0 for  $\langle bool \rangle$  switches the extra centering off:

singlelinecheck=false

Doing so the above short caption would look like

Figure 13: A short caption.

You switch the extra centering on again by using true, yes, on or 1 for  $\langle bool \rangle$ . (The default is on.)

# <span id="page-7-0"></span>3.3 Fonts

font= There are three font options which affects different parts of the caption: One affectlabelfont= ing the whole caption (font), one which only affects the caption label and separator textfont= (labelfont) and at least one which only affects the caption text (textfont). You set them up using the options

> font={ $\langle$ *font options*} } ,  $labelfont={\{font} of \; on \; to \; not \; options\}}$ , and textfont={ $\langle$ *font options*} } .

And these are the available font options:

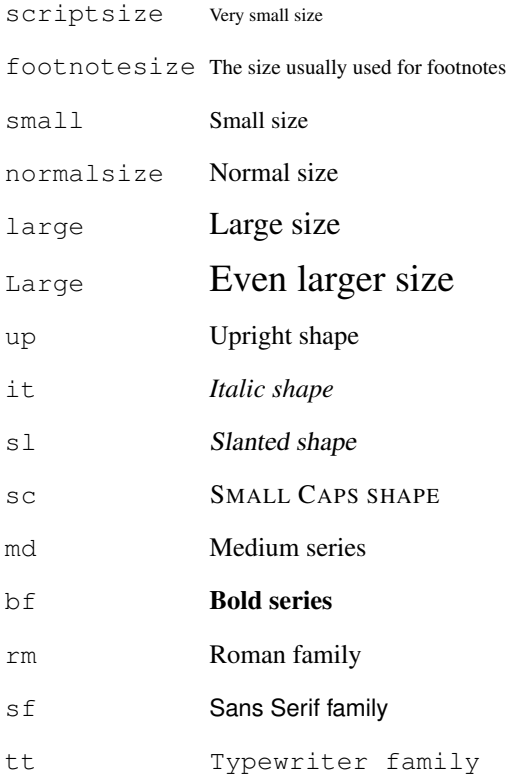

... Own font options can be defined using \DeclareCaptionFont. (See section [5:](#page-14-0) *"Do it yourself"*)

If you use only one of these options you can omit the braces; e.g., the options font={small} and font=small will give the same result.

Two examples:

font={small,it},labelfont=bf

*Figure 14: White sand beaches. The pink smoothness of the conch shell. A sea abundant with possibilities. Duty-free shops filled with Europe's finest gifts and perfumes. Play your favorite game of golf amidst the tropical greens on one of the many championship courses.*

font=small,labelfont=bf,textfont=it

Figure 15: *White sand beaches. The pink smoothness of the conch shell. A sea abundant with possibilities. Duty-free shops filled with Europe's finest gifts and perfumes. Play your favorite game of golf amidst the tropical greens on one of the many championship courses.*

# <span id="page-8-0"></span>3.4 Margins and further paragraph options

margin= For all captions you can specify *either* an extra margin *or* a fixed width. You do this by width= using the options

```
margin=\langle amount \rangle or
  width=\langle amount\rangle
```
Nevertheless what option you use, the left and right margin will be the same.

Two examples will illustrating this:

margin=10pt

Figure 16: White sand beaches. The pink smoothness of the conch shell. A sea abundant with possibilities. Duty-free shops filled with Europe's finest gifts and perfumes. Play your favorite game of golf amidst the tropical greens on one of the many championship courses.

width=.75\textwidth

Figure 17: White sand beaches. The pink smoothness of the conch shell. A sea abundant with possibilities. Duty-free shops filled with Europe's finest gifts and perfumes. Play your favorite game of golf amidst the tropical greens on one of the many championship courses.

parskip= This option is useful for captions containing more than one paragraph. It specifies the extra vertical space inserted between them:

parskip= $\langle amount\rangle$ 

One example:

margin=10pt,parskip=5pt

Figure 18: First paragraph of the caption. This one contains some test, just to show how these options affect the layout of the caption.

Second paragraph of the caption. This one contains some text, too, to show how these options affect the layout of the caption.

hangindent= The option

hangindent= $\langle$ *amount*)

is for setting up a hanging indention starting from the second line of each paragraph. If the caption contains just a single paragraph, using this option leads to the same result as the option indention= you already know about. But if the caption contains multiple paragraphs you will notice the difference:

format=hang,indention=-.5cm

Figure 19: First paragraph of the caption. This one contains some test, just to show how these options affect the layout of the caption.

Second paragraph of the caption. This one contains some text, too, to show how these options affect the layout of the caption.

format=hang,hangindent=-.5cm

Figure 20: First paragraph of the caption. This one contains some test, just to show how these options affect the layout of the caption.

Second paragraph of the caption. This one contains some text, too, to show how these options affect the layout of the caption.

# <span id="page-9-0"></span>3.5 Styles

style= A suitable combination of caption options is called *caption style*. You can compare them more or less to page styles which you set up with \pagestyle: The caption style provides all settings for a whole caption layout.

You switch to an already defined caption style with the option

 $style$ ivle= $\langle$ *style name* $\rangle$  .

The caption package usually defines only the style default which puts all options you already know about to the default ones. This means that specifying the option

style=default

has the same effect as specifying all these options:

```
format=default,labelformat=default,labelsep=default,
justification=default, font=default, labelfont=default,
textfont=default,margin=0pt,indention=0pt,parindent=0pt
hangindent=0pt,singlelinecheck=true
```
Own caption styles can be defined using \DeclareCaptionStyle. (See section [5:](#page-14-0) *"Do it yourself"*)

# <span id="page-10-0"></span>3.6 Skips

aboveskip= The spaces above and below the caption are controlled by the skips  $\abotimes$  abovecaptionskip belowskip= and \belowcaptionskip. The standard LATEX document classes article, report and book set \abovecaptionskip to 10pt and \belowcaptionskip to 0pt.

> Both skips can be changed with the command \setlength, but you can use these options, too:

aboveskip= $\langle amount \rangle$  and belowskip= $\langle amount \rangle$ 

position= Using \abovecaptionskip and \belowcaptionskip has a major design flaw: If the caption is typeset *above* (and not *below*) the figure or table they are not set up very useful at default, because there will be some extra space above the caption but no space between the caption and the figure or table itself. (Remember: \belowcaptionskip is usually set to 0pt.)

Please compare the spacing in these small tables:

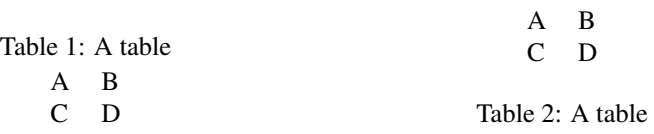

But you can fix this by using the option  $position=$ : It specifies how the spacing above and below the caption will be used:

position=top (or position=above)

tells the caption package to use the spacing useful for caption *above* the figure or table and

position=bottom (or position=below)

tells the caption package to use the spacing useful for captions *below* the figure or table. (The last one is the default setting except for longtables.)

So adding an extra  $\cap$   $\{position = top\}$  to the left example table gives you proper spacing around both captions:

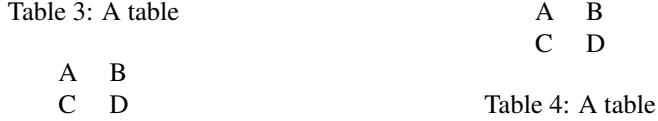

(Technically speaking \abovecaptionskip and \belowcaptionskip will be swapped if you specify the option position=top, so in both cases \abovecaptionskip will be used between the caption and the figure or table itself.)

This option is especially useful when used together with the optional argument of the \captionsetup command. (See section [4:](#page-11-0) *"Useful stuff"* for details) For example

\captionsetup[table]{position=top}

causes all captions within tables to be treated as captions *above* the table (regarding spactableposition= ing around it). Because this is a very common setting the caption package offers an abbreviating option for the use with \usepackage:

 $\{\text{usepackage}[\dots, \text{tableposition}=top\}$  {caption}<sup>[2](#page-11-1)</sup>

is equivalent to

```
\usepackage[. . .]{caption}
\captionsetup[table]{position=top}
```
without label and without entry in the list of tables. An example:

# <span id="page-11-0"></span>4 Useful stuff

\caption The command

New feature v3.0a

\caption [ $\langle$ *lst\_entry*}] { $\langle$ *heading*}}

typesets the caption inside a floating environment like figure or table. Well, you already know this, but the caption package offers an extension: If you leave the argument  $\langle$ *lst\_entry* $\rangle$  empty, no entry in the list of figures or tables will be made. For example:

\caption[]{A figure without entry in the list of figures.}

 $\cap$ \* The longtable package defines the command  $\emptyset$  aption\* which typesets the caption

```
\begin{longtable}{cc}
  \caption*{A table}\\
  A \& B \ \setminus \ \setC & D \setminus \setminus\end{longtable}
```
looks like

<span id="page-11-1"></span><sup>2</sup>Please note that this is *not* sufficient when using a KOMA -Script document class, you need to use the *global* option tablecaptionabove, too.

A table

```
A B
C D
```
This package offers this feature, too, so you can use this command now within every floating environment like figure or table, like:

```
\begin{table}
  \caption*{A table}
  \begin{tabular}{cc}
    A \& B \ \setminus \C & D \\
  \end{tabular}
\end{table}
```
\captionof Sometimes you want to typeset a caption *outside* a floating environment, putting a fig-  $\cap$   $*$  ure within a minipage for instance. For this purpose the caption package offers the command

```
\captionof{\langlefloat type}}[\langlelst_entry}]{\langleheading}} .
```
Note that the first argument, the  $\langle$ float type $\rangle$ , is mandatory here, because the  $\langle$ captionof command needs to know which name to put into the caption label (e.g. "Figure" or "Table") and in which list to put the contents entry. An example:

```
\captionof{figure}{A figure}
\captionof{table}{A table}
```
typesets captions like this:

Figure 21: A figure

Table 6: A table

The star variant  $\cap$   $\forall$  and  $\forall$  has the same behaviour as the  $\cap$   $\forall$  caption  $\star$  command: it typesets the caption without label and without entry to the list of figures or tables.

Please use both \captionof and \captionof\* only *inside* environments (like minipage or \parbox), otherwise a page break can appear between content and caption. Furthermore some strange effects could occur (e.g., wrong spacing around captions).

\ContinuedFloat Sometimes you want to split figures or tables without giving them their own reference number. This is what the command

\ContinuedFloat

is for; it should be used as first command inside the floating environment. It prevents the increment of the relevant counter (usually done by \caption) so a figure or table with a \ContinuedFloat in it gets the same reference number as the figure or table before.

An example:

```
\begin{table}
\caption{A table}
. . .
\end{table}
. . .
\begin{table}\ContinuedFloat
\caption{A table (cont.)}
. . .
\end{table}
```
gives the following result:

Table 7: A table

. . . Table 7: A table (cont.)

\captionsetup We already know the \captionsetup command (see section [2:](#page-2-0) *"Using the package"*), but this time we get enlighten about its optional argument *(float type)*. Remember, the syntax of this command is

\captionsetup[ $\{float type\}$ ]{ $\{options\}$  .

If a  $\langle$ *float type* $\rangle$  gets specified, all the  $\langle$ *options* $\rangle$  don't change anything at this time. Instead they only get marked for a later use, when a caption inside of a floating environment of the particular type  $\langle$  *float type* $\rangle$  gets typeset. For example

\captionsetup[figure]{\*options*}}

forces captions within a figure environment to use the given  $\langle options \rangle$ .

Here comes an example to illustrate this:

\captionsetup{font=small} \captionsetup[figure]{labelfont=bf}

gives captions like this:

Figure 22: A figure

Table 8: A table

As you see the command \captionsetup[figure]{labelfont=bf} only changed the font of the figure caption labels, not touching all other ones.

\clearcaptionsetup If you want to get rid of these parameters marked for an automatic use within a particular environment you can use the command

```
\label{thm:rel}
```
For example \clearcaptionsetup{figure} would clear the extra handling in the example above:

Figure 23: A figure

Table 9: A table

As *(float type*) you can usually give one of these two only: figure or table. But as we will see later some LATEX packages (like the float, longtable, and sidecap package for example) offer additional floating environments and these two commands can also be used with them.

# <span id="page-14-0"></span>5 Do it yourself!

A family of commands is provided to allow users to define their own formats. This enables information on separators, justification, fonts, and styles to be associated with a name and kept in one place (these commands need to appear in the document preamble, this is the part between \documentclass and \begin{document}). \DeclareCaptionFormat You can define your own caption formats using the command  $\Delta$ DeclareCaptionFormat{ $\langle$ *name*}}{ $\langle$ *code using #1, #2 and #3*}} . At usage the system replaces #1 with the caption label, #2 with the separator and #3 with the text. So the standard format plain is pre-defined by the caption package as \DeclareCaptionFormat{plain}{#1#2#3\par} \DeclareCaptionLabelFormat Likewise you can define your own caption label formats: \DeclareCaptionLabelFormat{ $\langle name \rangle$ }{ $\langle code \ using \ #1 \ and \ #2 \rangle$ } At usage #1 gets replaced with the name (e.g. "figure") and #2 gets replaced with the reference number (e.g. "12"). \bothIfFirst If you define your own caption label formats and use the subfig package[\[10\]](#page-66-0), you should \bothIfSecond take care of empty caption label names. For this purpose the commands \bothIfFirst{\*first arg*}}{\second arg}} and \bothIfSecond{*{first arg*}}{*{second arg*}}

are offered. \bothIfFirst tests if the first argument exists (means: is not empty), \bothIfSecond tests if the second argument exists. If yes, both arguments get typeset, otherwise none of them.

For example the standard label format simple is *not* defined as

\DeclareCaptionLabelFormat{simple}{#1 #2} ,

because this could cause an extra space if #1 is empty. Instead simple is defined as

\DeclareCaptionLabelFormat{simple}{\bothIfFirst{#1}{ }#2}

causing the space to appear only if the label name is present.

\DeclareCaptionLabelSeparatoYou can define your own caption label separators with

,

\DeclareCaptionLabelSeparator{ $\langle name \rangle$ }{ $\langle code \rangle$  } .

Again an easy example taken from the caption package itself:

\DeclareCaptionLabelSeparator{colon}{: }

\DeclareCaptionJustificationYou can define your own caption justifications with

,

\DeclareCaptionJustification{ $\langle name \rangle$ }{ $\langle code \rangle$  .

The  $\langle code \rangle$  simply gets typeset just before the caption. E.g. using the justification raggedright, which is defined as

\DeclareCaptionJustification{raggedright}{\raggedright}

lets captions with all lines moved to the left margin. \DeclareCaptionFont You can define your own caption fonts with

\DeclareCaptionFont{ $\langle name \rangle$ }{ $\langle code \rangle$  .

For example this package defines the options small and bf as

\DeclareCaptionFont{small}{\small} and \DeclareCaptionFont{bf}{\bfseries} .

New description The line spacing could be customized using the setspace package, for example:

v3.0h

\usepackage{setspace} \captionsetup{font={onehalfspacing,small},labelfont=bf} Figure 24: White sand beaches. The pink smoothness of the conch shell. A sea abundant with possibilities. Duty-free shops filled with Europe's finest gifts and perfumes. Play your favorite game of golf amidst the tropical greens on one of the many championship courses. An example which brings color into life:

```
\usepackage{color}
\DeclareCaptionFont{red}{\color{red}}
\DeclareCaptionFont{green}{\color{green}}
\DeclareCaptionFont{blue}{\color{blue}}
\captionsetup{labelfont=blue, textfont=green}
```
Figure 25: White sand beaches. The pink smoothness of the conch shell. A sea abundant with possibilities. Duty-free shops filled with Europe's finest gifts and perfumes. Play your favorite game of golf amidst the tropical greens on one of the many championship courses.

\DeclareCaptionStyle You can define your own caption styles with

\DeclareCaptionStyle{\*name*}}[\*dditional options*}]{\\*options*}}

Remember, caption styles are just a collection of suitable options, saved under a given name. You can wake up these options at any time with the option  $style\psi1e=\langlestyle\frac{style\rangle}{\langlestyle\psi\rangle}$ .

All caption styles are based on the default set of options. (See section [3.5:](#page-9-0) *"Styles"* for a complete list.) So you only need to specify options which are different to them.

If you specify  $\langle$ *ddditional options* $\rangle$  they get used in addition when the caption fits into a single line and this check was not disabled with the option singlelinecheck=off.

Again a very easy example taken from the core of this package: The caption style default is pre-defined as

\DeclareCaptionStyle{default}[justification=centering]{}

# <span id="page-16-0"></span>5.1 Further Examples

If you would like to have a colon *and* a line break as caption separator you could define it this way:

\DeclareCaptionLabelSeparator{period-newline}{. \\}

Selecting this separator with \captionsetup{labelsep=period-newline} you get captions like this:

#### Figure 26.

.

White sand beaches. The pink smoothness of the conch shell. A sea abundant with possibilities. Duty-free shops filled with Europe's finest gifts and perfumes. Play your favorite game of golf amidst the tropical greens on one of the many championship courses.

For short captions—which fit into one single line—this separator may not be satisfying, even when the automatically centering process is switched off (with singlelinecheck=off):

Figure 27.

A figure.

An own caption style which selects another caption separator automatically puts this right:

```
\DeclareCaptionStyle{period-newline}%
  [labelsep=period]{labelsep=period-newline}
```
Figure 27. A figure.

If you would like to keep the centering of these captions instead, an appropriate definition would be something like

```
\DeclareCaptionStyle{period-newline}%
  [labelsep=period, justification=centering]%
  {labelsep=period-newline} .
```
Using this definition short captions look like

Figure 27. A figure.

while long ones still have a line break after the caption label. Slightly changed, you also get centered captions if they are longer than one line:

```
\DeclareCaptionStyle{period-newline}%
  [labelsep=period]%
  {labelsep=period-newline, justification=centering}
```
#### Figure 28.

White sand beaches. The pink smoothness of the conch shell. A sea abundant with possibilities. Duty-free shops filled with Europe's finest gifts and perfumes. Play your favorite game of golf amidst the tropical greens on one of the many championship courses.

Another example: You want captions to look like this:

White sand beaches. The pink smoothness of the conch shell. A sea abundant with possibilities. Duty-free shops filled with Europe's finest gifts and perfumes. Play your favorite game of golf amidst the tropical greens on one of the many championship courses.

*(Figure 29)*

You could do it this way:

```
\DeclareCaptionFormat{reverse}{#3#2#1}
\DeclareCaptionLabelFormat{fullparens}{(\bothIfFirst{#1}{ }#2)}
\DeclareCaptionLabelSeparator{fill}{\hfill}
\captionsetup{format=reverse,labelformat=fullparens,
              labelsep=fill, font=small, labelfont=it}
```
Another example: The caption text should go into the left margin; a possible solution would be:

\DeclareCaptionFormat{llap}{\llap{#1#2}#3\par} \captionsetup{format=llap,labelsep=quad,singlelinecheck=no}

As a result you would get captions like this:

Figure 30 White sand beaches. The pink smoothness of the conch shell. A sea abundant with possibilities. Duty-free shops filled with Europe's finest gifts and perfumes. Play your favorite game of golf amidst the tropical greens on one of the many championship courses.

# <span id="page-18-0"></span>6 Using non-standard document classes

New description The caption package was developed using the standard document classes article,  $v^{3.0p}$  report and book, it also works with the Dutch document classes artikel, rapport and boek. It is *incompatible* with all other document classes, except the ones based on one of the above.

> If you are unsure if your document class is supported or not, it's better *not* to use this package. You could try if your document will compile fine with the caption package anyway, but you should watch carefully if side-effects occur, i.e. the look and feel of your captions should *not* change if you just include the caption package without options. (If it does, you can carry on, but you should be warned that the output could change with upcoming versions of the caption package.) If this is fine, you can start setting options with \usepackage[. . . ]{caption} or \captionsetup and keep your fingers crossed.

> The upcoming version  $v3.1$  of the caption package will be adapted to several document classes, e.g. the beamer class and the KOMA -Script ones. It's planned for release during Summer 2007.

# <span id="page-18-1"></span>7 Compatibility to other packages

The caption package contains special adaptations to other packages, so the captions should always look like you have specified them to look like.

These are the packages the caption package is adapted to:

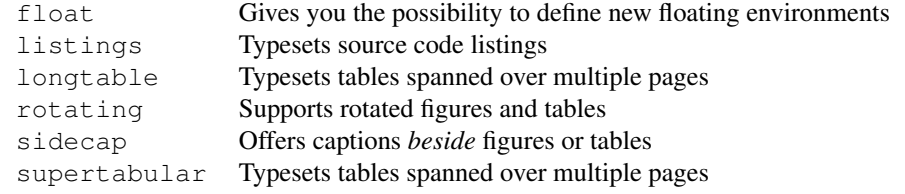

New feature If you use one of the above packages together with the caption package you get the addi-

v3.0b tional possibility to set up captions with

\captionsetup[ $\langle environment \rangle$ ]{ $\langle options \rangle$ } ,

where  $\langle environment \rangle$  stands for any environment the above packages offer. (Please note that this do not work with the sideways environments offered by the rotating package.) For example

```
\captionsetup[lstlisting]{labelfont=bf}
```
forces captions inside the lstlisting environment to have bold labels. If a certain support is not desired you can switch it off using the caption package option

```
\usepackage[...,\package}=no]{caption}
```
For example specifying the option  $f$ loat=no means you don't like the caption package to support the float package. (Note: You can specify these options only within the \usepackage command, especially *not* at a later time with \captionsetup.)

For further information about the packages mentioned above please take a look at the documentation belonging to them or buy yourself The LATEX Companion[\[1\]](#page-66-1).

### <span id="page-19-0"></span>7.1 The float package

A very useful feature is provided by the float package[\[2\]](#page-66-2): It offers the float placement specifier  $H$  which is much more restrictive than the specifier h offered by LATEX. While the latter one is only a recommendation to LATEX to set the float "here", the H forces the float to appear exactly at the spot where it occurs in your input file and nowhere else.

Furthermore it offers different styles for floating environments, these styles are plain, plaintop, ruled, and boxed. You can link one of these styles to either new floating environments or to one of the existing environments figure and table.

If you are using the caption package together with the float package a caption style called ruled gets defined automatically:

```
\DeclareCaptionStyle{ruled}{labelfont=bf,labelsep=space}
```
This style represents the caption layout in ruled styled floats. For you as an end user this means that captions within ruled floats will always look like this, nevertheless what generic caption options do you specify:

Program 7.1 The first program. This hasn't got anything to do with the package but is included as an example. Note the ruled float style.

```
#include <stdio.h>
int main(int argc, char **argv)
{
       for (int i = 0; i < argc; ++i)
              printf("argv[%d] = %s\n", i, argv[i]);
       return 0;
}
```
If you want a different layout for ruled captions you have to define your own one using the command

\DeclareCaptionStyle{ruled}{\*options*}} .

This mechanism also works with all other float styles. If you want a special caption layout—for plain or boxed floats for example—you can simply define a suitable caption style with the same name as the float style.

Note: For successful cooperation you need the float package version 1.3 or newer.

### <span id="page-20-0"></span>7.2 The listings package

New description The listings package[\[6\]](#page-66-3) is a source code printer for LAT<sub>EX</sub>. You can typeset stand alone  $\frac{93.0b}{2}$  files as well as listings with an environment similar to result at image well as you can print files as well as listings with an environment similar to verbatim as well as you can print code snippets using a command similar to  $\verb|\verb. Many parameters control the output$ and if your preferred programming language isn't already supported, you can make your own definition.

> Note: For successful cooperation you need the listings package version 1.2 or higher. You'll get an error message when using an older version!

# <span id="page-20-1"></span>7.3 The longtable package

The longtable package[\[7\]](#page-66-4) offers the environment longtable which behaves similar to the tabular environment, but the table itself can span multiple pages.

Note: For successful cooperation you need the longtable package version 3.15 or newer.

# <span id="page-20-2"></span>7.4 The rotating package

The rotating package[\[8\]](#page-66-5) offers the floating environments sidewaysfigure and sidewaystable which are just like normal figures and tables but rotated by 90 degree. Furthermore they always use a full page on their own.

# <span id="page-21-0"></span>7.5 The sidecap package

New description The sidecap package<sup>[\[9\]](#page-66-6)</sup> offers the floating environments  $SCIique$  and  $SCLAble$ <br>v3.0b which are like normal figures and tables but the caption will be put *heside* the contents which are like normal figures and tables but the caption will be put *beside* the contents.

> The sidecap package offers it's own options for justification. If set, they will override the one specified with the caption option justification= for captions beside their contents.

listof= Using the sidecap package you will probably notice that suppressing the entry in the list of figures or tables with \caption[]{. . .} won't work inside these environments. This is caused by the implementation design of the sidecap package, but you can use \captionsetup{listof=false} inside the figure or table as an alternative here.

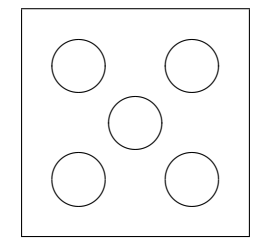

Figure 31: A small example with the caption beside the figure.

# <span id="page-21-1"></span>7.6 The supertabular package

The supertabular package $[11]$  offers the environment supertabular which is quite similar to the longtable environment provided by the longtable package. Both offers the typesetting of tables which can span multiple pages. For a detailed discussion about the differences between these powerful packages please take a look at The  $LATFX$ Companion[\[1\]](#page-66-1).

### <span id="page-21-2"></span>7.7 Known incompatibilities

New description Using the caption package together with one of the following packages is not recom-<br>v3.0b mended: usually this would cause unwanted side effects or even errors: mended; usually this would cause unwanted side effects or even errors:

ccaption, ftcap, hvfloat, and nonfloat

# <span id="page-21-3"></span>8 Compatibility to older versions

# <span id="page-21-4"></span>8.1 The caption package version 1.*x*

This version of the caption package still supports the old options and commands provided by the version 1.*x* of this package. So there shouldn't occur any problems compiling old documents, but please don't mix old options and commands with the new ones. This isn't supported and can cause ugly side effects.

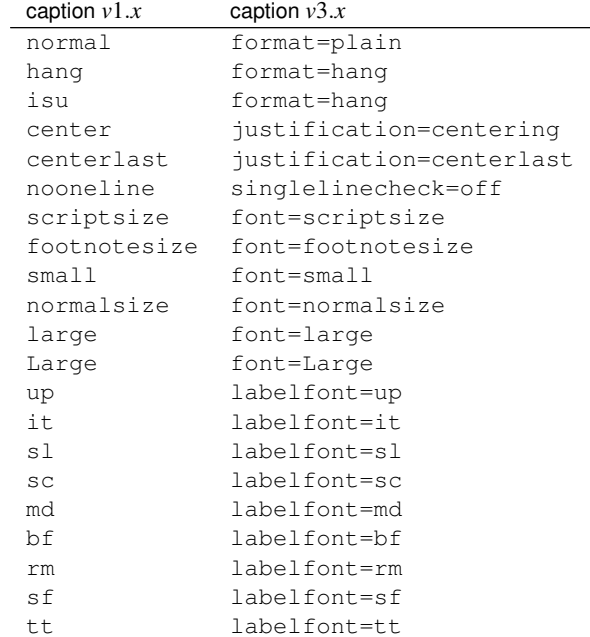

Here comes a short oversight of the obsolete options and commands and how they have been replaced within this version of the caption package:

Beside the options for setting up the desired font there were also the commands \captionsize resp. \captionfont and \captionlabelfont who could be redefined with \renewcommand and allowed an alternate and more flexible way to change the font used for captions. This mechanism was replaced by the commands

```
\DeclareCaptionFont{...}{...} and
\captionsetup{font=...,labelfont=...} .
```
(See section [5:](#page-14-0) *"Do it yourself"*)

Setting the margin for captions was done in *v*1.*x* with

\setlength{\captionmargin}{...} .

This was replaced by

```
\captionsetup{margin=. . .} .
```
(See section [3.4:](#page-8-0) *"Margins and further paragraph options"*) For example the old-style code

```
\usepackage[hang,bf]{caption}
\renewcommand\captionfont{\small\sffamily}
\setlength\captionmargin{10pt}
```
will still work fine, but should be written today as

```
\usepackage[format=hang,labelfont=bf,font={small,sf},
           margin=10pt]{caption}
```
or

```
\usepackage{caption}
\captionsetup{format=hang,labelfont=bf,font={small,sf},
              margin=10pt} .
```
The quite exotic option ruled which allowed a partial usage of the caption settings for ruled floats defined with the float package will be emulated by this version of the caption package, too. But using this option is not recommended anymore since this version of the caption package offers a more flexible way for changing the captions of these floating environments:

```
\DeclareCaptionStyle{ruled}{. . .}
```
resp.

```
\captionsetup[ruled]{. . .} .
```
(See section [5:](#page-14-0) *"Do it yourself"*, [4:](#page-11-0) *"Useful stuff"*, and [7.1:](#page-19-0) *"The* float *package"*)

# <span id="page-23-0"></span>8.2 The caption2 package version 2.*x*

Although they do very similar stuff, the packages caption and its experimental and now obsolete variant caption2 have a very different implementation design. Therefore a full compatibility could not be offered. For that reason you will still find a file called caption2.sty in this package distribution, so old documents using the caption2 package will still compile fine.

Newly created documents should use the actual version of the caption package instead. In most cases it's sufficient to replace the command

```
\usepackage[...]{caption2}
```
by

\usepackage[...]{caption}

But some options and commands will not be emulated, so you can get error messages afterwards. This section will hopefully help you removing these errors. If you have problems migrating from caption2 to caption please don't hesitate to send me an e-mail asking for help.

In addition to the obsolete options shown in the last section these ones will be emulated, too:

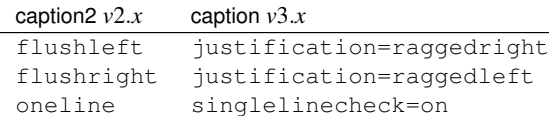

Setting the margin for captions was done in *v*2.*x* with

\setcaptionmargin{. . . } resp. \setcaptionwidth{. . .} .

This was replaced by

\captionsetup{margin=...} resp.\captionsetup{width=...} .

(See section [3.4:](#page-8-0) *"Margins and further paragraph options"*) Setting an indention was done in *v*2.*x* with

> \captionstyle{indent} \setlength\captionindent{. . .} .

This is now done with

```
\captionsetup{format=plain,indention=...} .
```
The so-called single-line-check was controlled by the commands \onelinecaptionsfalse (for switching the check off) and \onelinecaptionstrue (for switching the check on). This was replaced by \captionsetup{singlelinecheck=off} resp. \captionsetup{singlelinecheck=on}. (See section [3.2:](#page-5-0) *"Justification"*)

The commands

```
\captionlabeldelim, \captionlabelsep, \captionstyle,
\defcaptionstyle, \newcaptionstyle, and \renewcaptionstyle
```
do not have a simple replacement and therefore will not be emulated by this version of the caption package. (So using them will cause error messages.) Rewriting such code is not always easy and straight-ahead, but by conscientious reading of this manual you should find appropriate options and commands instead.

The  $v2.x$  option ignoreLTcapwidth do not have a replacement, too. But in most cases you can simply drop using that option because in this version of the caption package the value of \LTcapwidth will be ignored anyway (unless you set it to a different value than the default one). (See section [7.3:](#page-20-1) *"The* longtable *package"*)

# <span id="page-25-0"></span>9 Further reading

I recommend the following documents for further reading:

• The TEX FAQ - Frequently asked questions about TEX and LATEX:

<http://faq.tug.org/>

• A French FAQ can be found at

<http://www.grappa.univ-lille3.fr/FAQ-LaTeX/>

• epslatex from Keith Reckdahl contains many tips around including graphics in LAT<sub>E</sub>X 2<sub>ε</sub> documents. You will find this document in the directory

<ftp://ftp.ctan.org/pub/tex/info/epslatex/>

# <span id="page-25-1"></span>10 Thanks

I would like to thank Katja Melzner, Steven D. Cochran, Frank Mittelbach, David Carlisle, Carsten Heinz, Olga Lapko, and Keith Reckdahl. Thanks a lot for all your help, ideas, patience, spirit, and support!

Also I would like to thank Harald Harders, Peter Löffler, Peng Yu, Alexander Zimmermann, Matthias Pospiech, Jürgen Wieferink, Christoph Bartoschek, Uwe Stöhr, Ralf Stubner, Geoff Vallis, Florian Keiler, Jürgen Göbel, Uwe Siart, Sang-Heon Shim, Henrik Lundell, David Byers, William Asquith, and Prof. Dr. Dirk Hoffmann, who all helped to make this package a better one.

# <span id="page-26-0"></span>11 The Implementation

The caption package consists of two parts – the kernel  $(c$ aption3.sty) and the main package (caption.sty).

The kernel provides all the user commands and internal macros which are necessary for typesetting captions and setting parameters regarding these. While the standard LATEX document classes provides an internal command called \@makecaption and no options to control its behavior (except the vertical skips above and below the caption itself), we provide similar commands called \caption@make and \caption@@make, but with a lot of options which can be selected with \captionsetup. Loading the kernel part do not change the output of a LATEX document  $-$  it just provides functionality which can be used by LATEX  $2\varepsilon$  packages which typesets captions, like the caption package or the subfig package.

The caption package itself redefines the LATEX commands \caption, \@caption, and \@makecaption and maps the latter one to \caption@@make, giving the user the possibility to control the captions of the floating environments figure and table. Furthermore it does similar to the caption stuff coming from other packages (like the longtable or supertabular package): Mapping the appropriate internal commands (like \LT@makecaption or \ST@caption) to the ones offered by the caption kernel. So you can think of the caption package as a layer package, it simply provides adaptation layers between the caption stuff coming from LATEX  $2\varepsilon$  itself or a LATEX  $2\varepsilon$  package and the caption stuff offered by the caption kernel.

### <span id="page-26-1"></span>11.1 Kernel

### **Identification**

```
1 \NeedsTeXFormat{LaTeX2e}[1994/12/01]
2 \ProvidesPackage{caption3}[2007/04/11 v3.0q caption3 kernel (AR)]
```
#### Generic helpers

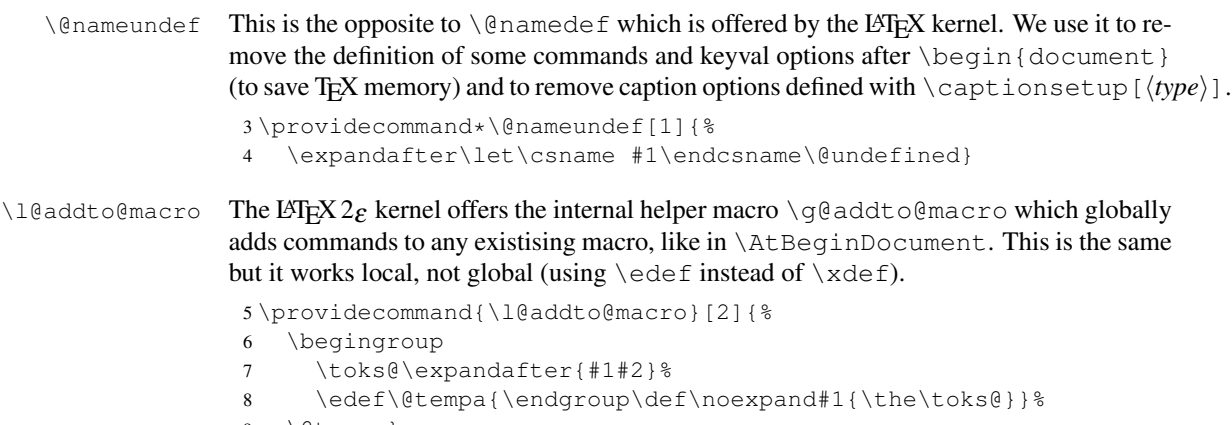

9 \@tempa}

```
\bothIfFirst
\bothIfFirst tests if the first argument is not empty, \bothIfSecond tests if the
    \bothIfSecond
second argument is not empty. If yes both arguments get typeset, otherwise none of them.
                     10 \def\bothIfFirst#1#2{%
                      11 \protected@edef\caption@tempa{#1}%
                      12 \ifx\caption@tempa\@empty\else
                      13 #1#2%
                      14 \quad \text{If }15 \def\bothIfSecond#1#2{%
                      16 \protected@edef\caption@tempa{#2}%
                      17 \ifx\caption@tempa\@empty\else
                      18 #1#2%
                      19 \quad \text{ifi}\caption@ifinlist This helper macro checks if the first argument is in the comma separated list which is
                     offered as second argument. So for example
                           \caption@ifinlist{frank}{axel,frank,steven}{yes}{no}
```

```
would expand to yes.
```

```
20 \def\caption@ifinlist#1#2{%
21 \let\next\@secondoftwo
22 \edef\caption@tempa{#1}%
23 \@for\caption@tempb:={#2}\do{%
24 \ifx\caption@tempa\caption@tempb
25 \let\next\@firstoftwo
26 \quad \text{if } \27 \next}
```

```
\caption@setbool
      \caption@ifbool
   \caption@undefbool
                         For setting and testing boolean options we offer these three helper macros:
                               \caption@setbool{\langle name \rangle}{\langle value \rangle}
                                                   (with value = false,true/no/yes/off/on/0/1)\caption@ifbool{\langle name \rangle}{\langle if-clause \rangle}{\langle else-clause \rangle}
                               \caption@undefbool{\langle name \rangle}
                          28 \def\caption@setbool#1#2{%
                          29 \caption@ifinlist{#2}{1,true,yes,on}{%
                          30 \expandafter\let\csname caption@if#1\endcsname\@firstoftwo
                          31 }{\caption@ifinlist{#2}{0,false,no,off}{%
                          32 \expandafter\let\csname caption@if#1\endcsname\@secondoftwo
                          33 }{%
                          34 \caption@Error{Undefined boolean value '#2'}%
                          35 }}}
                          36 \def\caption@ifbool#1{\@nameuse{caption@if#1}}
                          37 \def\caption@undefbool#1{\@nameundef{caption@if#1}}
  \caption@newcounter
  \caption@setcounter
\caption@addtocounter
 \caption@stepcounter
                         To save counter space we use commands instead of counters.
                          38 \def\caption@newcounter#1{\gdef#1{0}}
                          39 \def\caption@setcounter#1#2{\xdef#1{#2}}
```
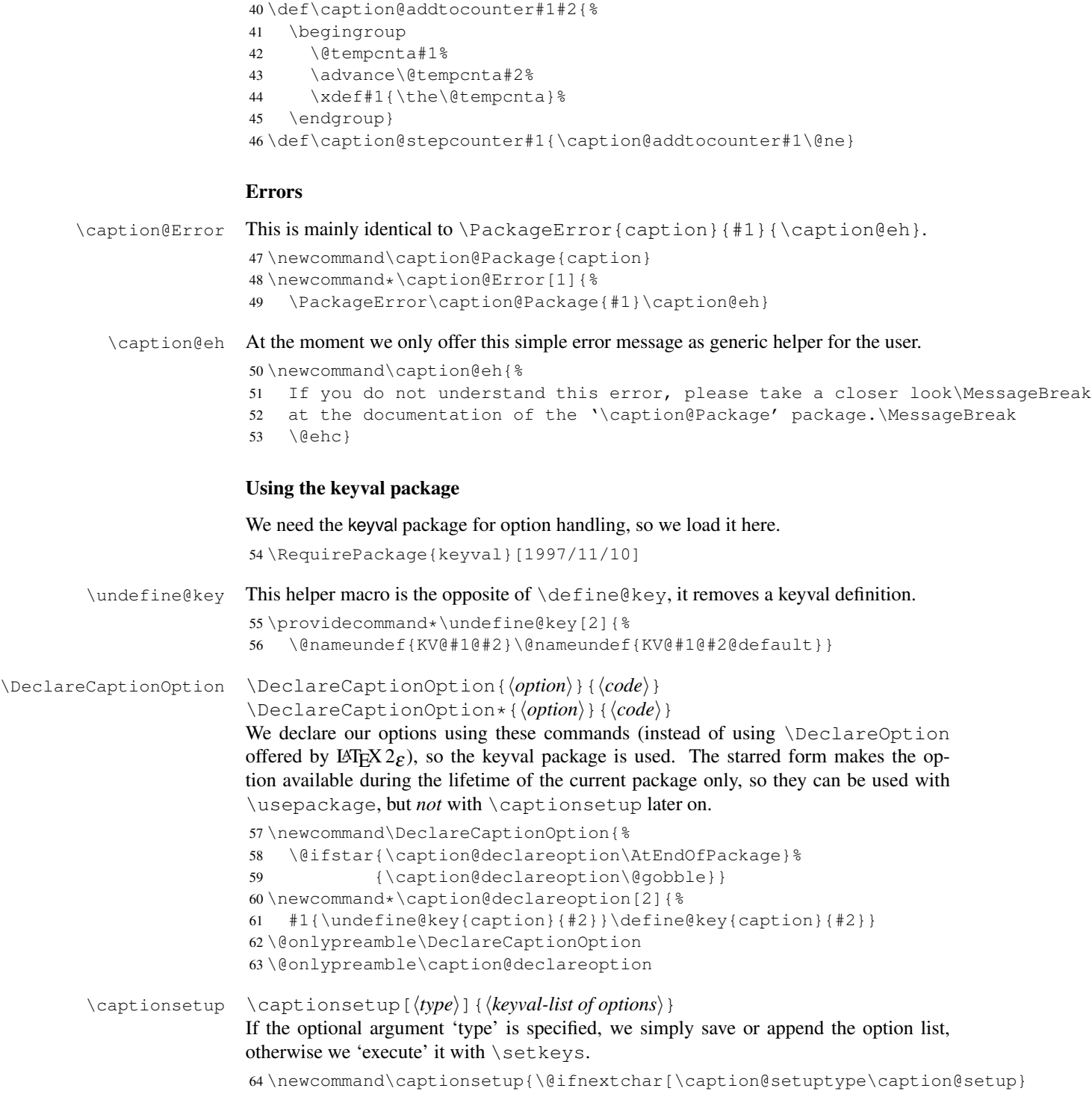

```
65 \newcommand\caption@typ@{caption@typ@} % This saves 74 words of TeX memory
                      66 \def\caption@setuptype[#1]#2{%
                      67 \@ifundefined{\caption@typ@#1}%
                      68 {\@namedef{\caption@typ@#1}{#2}}%
                      69 {\expandafter\l@addto@macro\csname\caption@typ@#1\endcsname{,#2}}}
                      70 \newcommand\caption@setup{\caption@setkeys{caption}}
  \cap setkeys This one simply calls \setminus setkeys \{ \langle \text{arg} \rangle \} but lets the error messages refer
                      to the \langle package \rangle package instead of the keyval package.
                      71 \newcommand*\caption@setkeys{%
                      72 \@dblarg\caption@@setkeys}
                      73 \long\def\caption@@setkeys[#1]#2#3{%
                      74 \ifnum\caption@keydepth=0\relax
                      75 \let\caption@KV@errx\KV@errx
                      76 \let\caption@KV@err\KV@err
                      77 \let\KV@errx\caption@Error
                      78 \let\KV@err\caption@Error
                      79 \setminusfi
                      80 \caption@stepcounter\caption@keydepth
                      81 %
                      82 \def\caption@Package{#1}%
                      83 \caption@Debug{\protect\setkeys{#2}{#3}}%
                      84 \setkeys{#2}{#3}%
                      85 \def\caption@Package{caption}%
                      86 %
                      87 \caption@addtocounter\caption@keydepth\m@ne
                      88 \ifnum\caption@keydepth=0\relax
                      89 \let\KV@errx\caption@KV@errx
                      90 \let\KV@err\caption@KV@err
                      91 \quad \forall f \in \}92 \caption@newcounter\caption@keydepth
  \caption@settype \caption@settype{\langle type \rangle}
                      Caption options which have been saved with \cap \emptyset (\forall p e) can be exe-
                      cuted using this command. (It simply executes the saved option list, if there is any.)
                      93 \newcommand*\caption@settype[1]{%
                      94 \@ifundefined{\caption@typ@#1}{}{%
                      95 \caption@esetup{\csname\caption@typ@#1\endcsname}}}
   \caption@esetup \caption@esetup{hkeyval-list of optionsi}
                      To execute a keyval-list of options saved within a macro we need this special version of
                      \caption@setup which expands the argument first.
                      96 \newcommand*\caption@esetup[1]{%
                      97 \edef\caption@tempa{\noexpand\caption@setup{#1}}%
                      98 \caption@tempa}
\clearcaptionsetup \clearcaptionsetup{\langle type \rangle}
                      This removes the saved option list associated with \langle type \rangle.
                      99 \newcommand*\clearcaptionsetup[1]{\@nameundef{\caption@typ@#1}}
```

```
\showcaptionsetup \showcaptionsetup[\langle package \rangle]{\langle type \rangle}
                           This comes for debugging issues: It shows the saved option list which is associated with
                           \langle type \rangle.
                          100 \newcommand*\showcaptionsetup[2][\@firstofone]{%
                          101 \GenericWarning{}{%
                          102 #1 Caption Info: KV list on '#2'\MessageBreak
                          103 #1 Caption Data: (%
                          104 \@ifundefined{\caption@typ@#2}{%
                          105 % empty -- print nothing
                          106 }{%
                          107 \@nameuse{\caption@typ@#2}%
                          108 } \frac{6}{5}109 )}}
\caption@ProcessOptions We process our options using the keyval package, so we use this one instead of
                           \Perocess Options offered by LATEX 2\varepsilon. (This code was taken from the hyperref pack-
                           age and improved.)
                          110 \newcommand*\caption@ProcessOptions[1]{%
                          111 \let\@tempc\relax
                          112 \let\caption@tempa\@empty
                          113 \@for\CurrentOption:=\@classoptionslist\do{%
                          114 \@ifundefined{KV@#1@\CurrentOption}{%
                          115 } { \frac{6}{5}116 \@ifundefined{KV@#1@\CurrentOption @default}{%
                          117 \PackageInfo{#1}{Global option '\CurrentOption' ignored}%
                          118 } { \frac{6}{5}119 \PackageInfo{#1}{Global option '\CurrentOption' processed}%
                          120 \edef\caption@tempa{\caption@tempa,\CurrentOption, }%
                          121 \@expandtwoargs\@removeelement\CurrentOption
                          122 \@unusedoptionlist\@unusedoptionlist
                          123 } \frac{8}{6}124 } \frac{6}{5}125 } \frac{6}{6}126 \edef\caption@tempa{%
                          127 \noexpand\caption@setkeys{#1}{%
                          128 \caption@tempa\@ptionlist{\@currname.\@currext}%
                          129 } %
                          130 } \frac{6}{6}131 \caption@tempa
                          132 \let\CurrentOption\@empty
                          133 \AtEndOfPackage{\let\@unprocessedoptions\relax}}
                          134 \@onlypreamble\caption@ProcessOptions
```
# Margin resp. width

\captionmargin \captionwidth

\captionmargin and \captionwidth contain the extra margin resp. the total width used for captions. Please never set these values in a direct way, they are just accessible in user documents to provide compatibility to caption.sty *v*1.*x*.

```
Note that we can only set one value at a time, 'margin' or 'width'. If \captionwidth
                     is not zero we will take this value afterwards, otherwise \captionmargin and
                     \captionmargin@.
                     135 \newdimen\captionmargin
                     136 \newdimen\captionmargin@
                     137 \newdimen\captionwidth
                     138 \DeclareCaptionOption{margin}{\setcaptionmargin{#1}}
                     139 \DeclareCaptionOption{width}{\setcaptionwidth{#1}}
                     140 \DeclareCaptionOption{twoside}[1]{\caption@setbool{twoside}{#1}}
 \setcaptionmargin \setcaptionmargin{\amount\} \setcaptionmargin{\amount\}
                     Please never use this in user documents, it's just there to provide compatibility to
                     caption2.sty v2.x.
                     141 \newcommand*\setcaptionmargin[1]{%
                     142 \captionwidth\z@
                     143 \caption@@setmargin#1,#1,\@nil\@@}
                     144 \def\caption@@setmargin#1,#2,#3\@@{%
                     145 \setlength\captionmargin{#1}%
                     146 \setlength\captionmargin@{#2}%
                     147 \advance\captionmargin@ by -\captionmargin}
  \setcaptionwidth \setcaptionwidth{\langle amount \rangle} \setcaptionwidth{\langle amount \rangle}
                     Please never use this in user documents, it's just there to provide compatibility to
                     caption2.sty v2.x.
                     148 \newcommand\setcaptionwidth{%
                     149 \setlength\captionwidth}
    \caption@count This counter numbers the captions. It will be used inside \caption@ifoddpage only.
                     150 \caption@newcounter\caption@count
 \caption@newlabel This command is a modified version of \newlabel from LATEX2e. It will be written to
                     the .aux file to pass label information from one run to another. It will be used inside
                      \caption@ifoddpage and \caption@ragged.
                     151 \newcommand*\caption@newlabel{\@newl@bel{caption}}
  \caption@thepage This command is a modified version of \thepage from LATEX2e. It will be used inside
                      \caption@ifoddpage only.
                     152 \newcommand*\caption@thepage{\the\c@page}
\caption@ifoddpage Note: This macro re-defines itself so the .aux file will only be used once per group.
                     153 \def\caption@ifoddpage{%
                     154 \caption@iftwoside{%
                      \refstepcounter{caption@count}
                     155 \caption@stepcounter\caption@count
                     \label{\the\caption@count}
                     156 \protected@write\@auxout{\let\caption@thepage\relax}%
                     157 {\string\caption@newlabel{\caption@count}{\caption@thepage}}%
```

```
\edef\caption@thepage{\pageref{\the\caption@count}}
```

```
158 \expandafter\ifx\csname caption@\caption@count\endcsname\relax
159 \G@refundefinedtrue % => 'There are undefined references.'
160 \PackageWarning{caption3}{Reference on page \thepage \space undefined}%
161 \else
162 \expandafter\let\expandafter\caption@thepage
163 \csname caption@\caption@count\endcsname
164 \fi
\ifodd\caption@thepage...
165 \ifodd\caption@thepage
166 \let\caption@ifoddpage\@firstoftwo
167 \else
168 \let\caption@ifoddpage\@secondoftwo
169 \fi
170 }{\let\caption@ifoddpage\@firstoftwo}%
171 \caption@ifoddpage}
```
#### Indentions

\captionindent \captionparindent \captionhangindent

```
172 \newdimen\captionindent
173 \newdimen\captionparindent
174 \newdimen\captionhangindent
```
These are the indentions we support.

```
175 \DeclareCaptionOption{indent}[\leftmargini]{\setlength\captionindent{#1}}% obsolete!
176 \DeclareCaptionOption{indention}[\leftmargini]{\setlength\captionindent{#1}}
177 \DeclareCaptionOption{hangindent}{\setlength\captionhangindent{#1}}
178 \DeclareCaptionOption{parindent}{\setlength\captionparindent{#1}}
179 \DeclareCaptionOption{parskip}{\l@addto@macro\caption@@par{\setlength\parskip{#1}}}
```

```
180 \@ifundefined{scr@caption}{}{%
```
There is an option clash between the KOMA -Script document classes and the caption kernel, both define the options parindent and parskip but with different meaning. Furthermore the ones defined by the caption kernel take a value as parameter but the KOMA -Script ones do not. So we need special versions of the options parindent and parskip here, ones who determine if a value is given (and therefore should be treated as our option) or not (and therefore should be ignored by us).

```
181 \let\caption@KV@parindent\KV@caption@parindent
182 \DeclareCaptionOption{parindent}[]{%
183 \def\caption@tempa{#1}%
184 \ifx\caption@tempa\@empty
185 \PackageInfo{caption3}{Option 'parindent' ignored}%
186 \else
187 \caption@KV@parindent{#1}%
188 \fi}%
189 \let\caption@KV@parskip\KV@caption@parskip
190 \DeclareCaptionOption{parskip}[]{%
```

```
191 \def\caption@tempa{#1}%
192 \ifx\caption@tempa\@empty
193 \PackageInfo{caption3}{Option 'parskip' ignored}%
194 \else
195 \caption@KV@parskip{#1}%
196 \{f_i\} \197 }
```
#### Styles

```
\DeclareCaptionStyle \DeclareCaptionStyle{\langle name \rangle}[\langle single-line-list-of-KV \rangle]{\langle list-of-KV \rangle}
                         198 \newcommand*\DeclareCaptionStyle[1]{%
                         199 \@ifnextchar[{\caption@declarestyle{#1}}{\caption@declarestyle{#1}[]}}
                         200 \def\caption@declarestyle#1[#2]#3{%
                         201 \global\@namedef{caption@sls@#1}{#2}%
                         202 \global\@namedef{caption@sty@#1}{#3}}
                         203 \@onlypreamble\DeclareCaptionStyle
                         204 \@onlypreamble\caption@declarestyle
                         205 \DeclareCaptionOption{style}{\caption@setstyle{#1}}
   \caption@setstyle \caption@setstyle{\langle name \rangle}
                         \caption@setstyle*{\langle name \rangle}
                         Selecting a caption style means saving the additional \langle single-line-list-of-KV \rangle (this will be
                         done by \caption@sls), resetting the caption options to the default ones (this will be
                         done using \c{aption@setdefault)} and executing the \langle list-of-KV \rangle options (this will
                         be done using \caption@esetup).
                         The starred version will give no error message if the given style is not defined.
                         206 \newcommand\caption@setstyle{%
                         207 \@ifstar{\caption@@setstyle\@gobble}{\caption@@setstyle\@firstofone}}
                         208 \newcommand*\caption@@setstyle[2]{%
                         209 \@ifundefined{caption@sty@#2}%
                         210 {#1{\caption@Error{Undefined caption style '#2'}}}%
                         211 {\expandafter\let\expandafter\caption@sls\csname caption@sls@#2\endcsname
                         212 \caption@setdefault\caption@esetup{\csname caption@sty@#2\endcsname}}}
 \caption@setdefault This resets (nearly) all caption options to the default ones. Note that this does not touch
                         the skips and the positioning!
                         213 \newcommand\caption@setdefault{\captionsetup{%
                         214 format=default,labelformat=default,labelsep=default,textformat=default,%
                         215 justification=default,font=default,labelfont=default,textfont=default,%
                         216 margin=0pt,indent=0pt,parindent=0pt,hangindent=0pt,%
                         217 singlelinecheck=1,strut=1}}
                         Currently there is only one pre-defined style, called 'default'. It's a perfect match to the
                         behaviour of \ellmakecaption offered by the standard LATEX document classes: If the
                         caption fits in one single line, it is typeset centered.
```
\DeclareCaptionStyle{default}[indent=0pt,justification=centering]{}

#### Formats

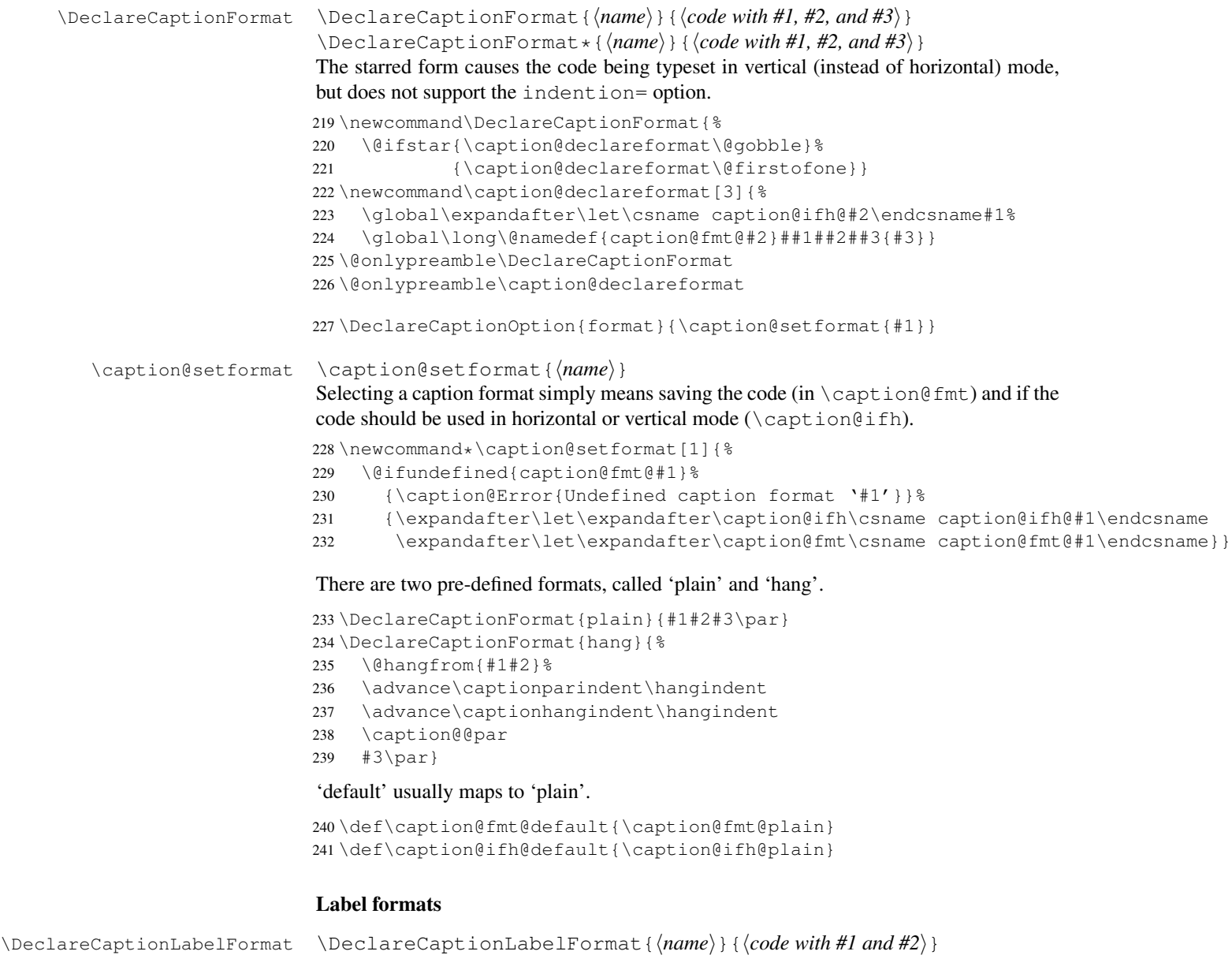

```
242 \newcommand*\DeclareCaptionLabelFormat[2]{%
243 \global\@namedef{caption@lfmt@#1}##1##2{#2}}
244 \@onlypreamble\DeclareCaptionLabelFormat
```
\DeclareCaptionOption{labelformat}{\caption@setlabelformat{#1}}

```
\caption@setlabelformat \caption@setlabelformat{\langle name \rangle}
                               Selecting a caption label format simply means saving the code (in \operatorname{caption@lfmt}).
                              246 \newcommand*\caption@setlabelformat[1]{%
                              247 \@ifundefined{caption@lfmt@#1}%
                              248 {\caption@Error{Undefined caption label format '#1'}}%
                              249 {\expandafter\let\expandafter\caption@lfmt\csname caption@lfmt@#1\endcsname}}
                               There are three pre-defined label formats, called 'empty', 'simple', and 'parens'.
                              250 \DeclareCaptionLabelFormat{empty}{}
                              251 \DeclareCaptionLabelFormat{simple}{\bothIfFirst{#1}{\nobreakspace}#2}
                              252 \DeclareCaptionLabelFormat{parens}{\bothIfFirst{#1}{\nobreakspace}(#2)}
                               'default' usually maps to 'simple'.
                              253 \def\caption@lfmt@default{\caption@lfmt@simple}
                               Label separators
\DeclareCaptionLabelSeparator \DeclareCaptionLabelSeparator{hnamei}{hcodei}
                               \DeclareCaptionLabelSeparator*{\langle name \rangle}{\langle code \rangle}
                               The starred form causes the label separator to be typeset without using \captionlabelfont.
                              254 \newcommand\DeclareCaptionLabelSeparator{%
                              255 \@ifstar{\caption@declarelabelseparator\@gobble}%
                              256 {\caption@declarelabelseparator\@firstofone}}
                              257 \newcommand\caption@declarelabelseparator[3]{%
                              258 \global\expandafter\let\csname caption@iflf@#2\endcsname#1%
                              259 \global\long\@namedef{caption@lsep@#2}{#3}}
                              260 \@onlypreamble\DeclareCaptionLabelSeparator
                              261 \@onlypreamble\caption@declarelabelseparator
                              262 \DeclareCaptionOption{labelsep}{\caption@setlabelseparator{#1}}
                              263 \DeclareCaptionOption{labelseparator}{\caption@setlabelseparator{#1}}
\caption@setlabelseparator \caption@setlabelseparator{\langle name \rangle}
                               Selecting a caption label separator simply means saving the code (in \cap explored lsep).
                              264 \newcommand*\caption@setlabelseparator[1]{%
                              265 \@ifundefined{caption@lsep@#1}%
                              266 {\caption@Error{Undefined caption label separator '#1'}}%
                              267 {\expandafter\let\expandafter\caption@iflf\csname caption@iflf@#1\endcsname
                              268 \expandafter\let\expandafter\caption@lsep\csname caption@lsep@#1\endcsname}}
                               There are seven pre-defined label separators, called 'none', 'colon', 'period', 'space',
                               'quad', 'newline', and 'endash'.
                              269 \DeclareCaptionLabelSeparator{none}{}
                              270 \DeclareCaptionLabelSeparator{colon}{: }
                              271 \DeclareCaptionLabelSeparator{period}{. }
                              272 \DeclareCaptionLabelSeparator{space}{ }
                              273 \DeclareCaptionLabelSeparator*{quad}{\quad}
                              274 \DeclareCaptionLabelSeparator*{newline}{\\}
```

```
275 \DeclareCaptionLabelSeparator*{endash}{\space\textendash\space}
```
# 'default' usually maps to 'colon'.

```
276 \def\caption@lsep@default{\caption@lsep@colon}
277 \def\caption@iflf@default{\caption@iflf@colon}
```
#### Text formats

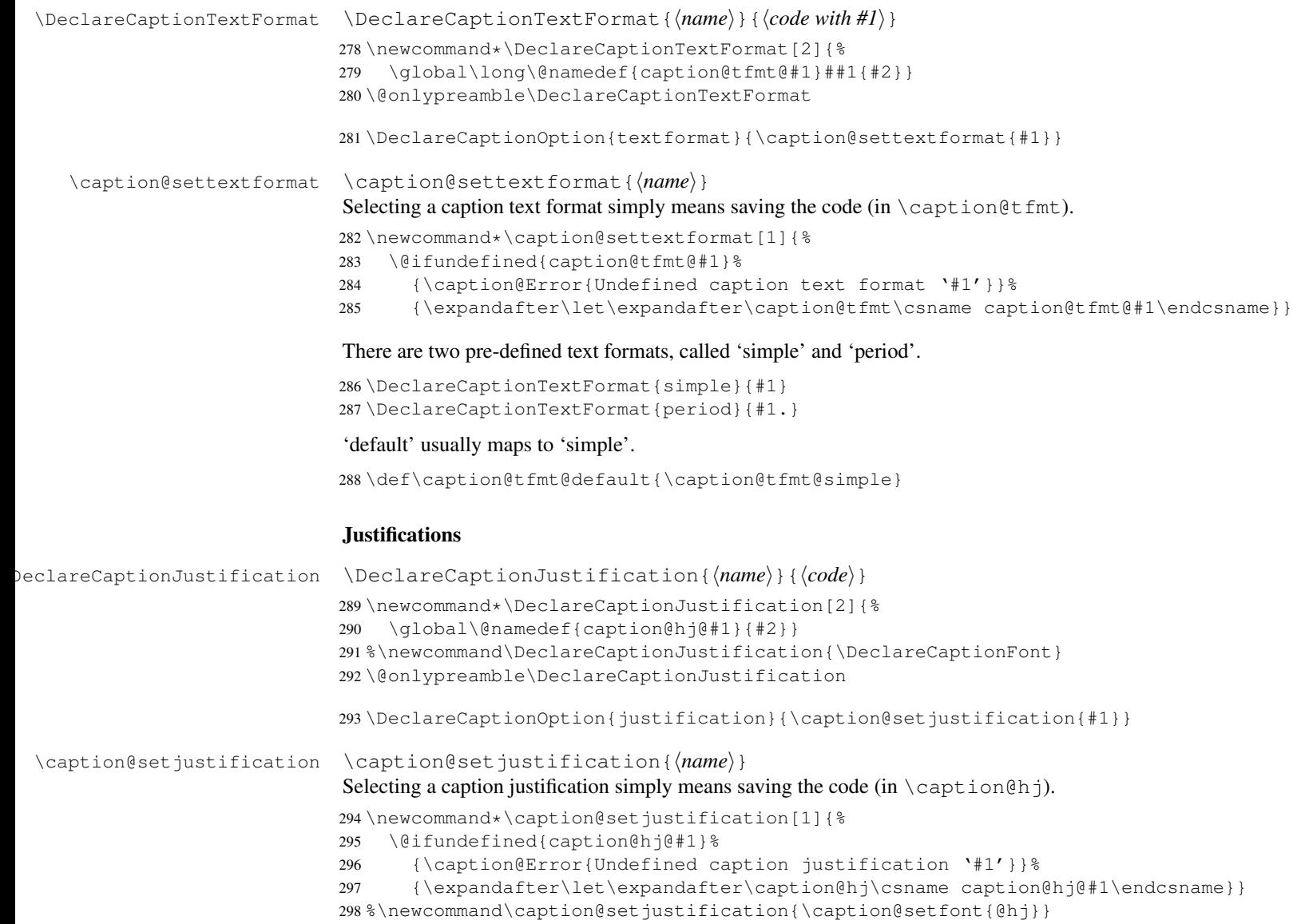

These are the pre-defined justification code snippets.

```
299 \DeclareCaptionJustification{justified}{}
300 \DeclareCaptionJustification{centering}{\centering}
301 \DeclareCaptionJustification{centerfirst}{\centerfirst}
302 \DeclareCaptionJustification{centerlast}{\centerlast}
303 \DeclareCaptionJustification{raggedleft}{\raggedleft}
304 \DeclareCaptionJustification{raggedright}{\raggedright}
```
#### 'default' usually maps to 'justified'.

\def\caption@hj@default{\caption@hj@justified}

```
\centerfirst Please blame Frank Mittelbach for \caption@centerfirst :-)
             306 \providecommand\centerfirst{%
             307 \let\\\@centercr
             308 \edef\caption@normaladjust{%
             309 \leftskip\the\leftskip
             310 \rightskip\the\rightskip
             311 \parfillskip\the\parfillskip\relax}%
             312 \leftskip\z@\@plus -1fil%
             313 \rightskip\z@\@plus 1fil%
             314 \parfillskip\z@skip
             315 \noindent\hskip\z@\@plus 2fil%
             316 \@setpar{\@@par\@restorepar\caption@normaladjust}}
[12]
             317 \providecommand\centerlast{%
             318 \let\\\@centercr
             319 \leftskip\z@\@plus 1fil%
             320 \rightskip\z@\@plus -1fil%
             321 \parfillskip\z@\@plus 2fil\relax}
             We also support the upper-case commands offered by the ragged2e package. Note that
             these just map to their lower-case variants if the ragged2e package is not available.
             322 \DeclareCaptionJustification{Centering}{%
             323 \caption@ragged\Centering\centering}
```

```
324 \DeclareCaptionJustification{RaggedLeft}{%
                  325 \caption@ragged\RaggedLeft\raggedleft}
                  326 \DeclareCaptionJustification{RaggedRight}{%
                  327 \caption@ragged\RaggedRight\raggedright}
\caption@ragged \caption@ragged will be basically defined as
                  \AtBeginDocument{\IfFileExists{ragged2e.sty}%
                     {\RequirePackage{ragged2e}\let\caption@ragged\@firstoftwo}%
                     {\let\caption@ragged\@secondoftwo}}
                  but with an additional warning if the ragged2e package is not loaded (yet). (This warning
                  will be typeout only one time per option, that's why we need the caption \sin \frac{\pi}{1}stuff.) Furthermore we load the ragged2e package, if needed and available.
```
\newcommand\*\caption@ragged{%

```
329 \caption@Debug{We need ragged2e}%
330 \protected@write\@auxout{}{\string\caption@newlabel{ragged2e}{}}%
331 \global\let\caption@ragged\caption@@ragged
332 \caption@@ragged}
333 \newcommand*\caption@@ragged[2]{%
334 \@ifundefined{caption\string#1}{%
335 \PackageWarning{caption3}{%
336 'ragged2e' package not loaded, therefore\MessageBreak
337 substituting \string#2 for \string#1\MessageBreak}%
338 \global\@namedef{caption\string#1}}{}%
339 #2}
340 \AtBeginDocument{%
341 \@ifundefined{caption@ragged2e}{%
342 \let\caption@@ragged\@secondoftwo % suppress warning above
343 }{%
344 \caption@Debug{We load ragged2e}%
345 \IfFileExists{ragged2e.sty}{%
346 \RequirePackage{ragged2e}\let\caption@@ragged\@firstoftwo}{}%
347 \quad \}
```
#### Fonts

```
\DeclareCaptionFont \DeclareCaptionFont{\langle name \rangle}{\langle code \rangle}
                      348 \newcommand\DeclareCaptionFont[2]{%
                      349 \define@key{caption@fnt}{#1}[]{\g@addto@macro\caption@tempa{#2}}}
                      350 \@onlypreamble\DeclareCaptionFont
                      351 \DeclareCaptionOption{font}{\caption@setfont{font}{#1}}
                      352 \DeclareCaptionOption{labelfont}{\caption@setfont{labelfont}{#1}}
                      353 \DeclareCaptionOption{textfont}{\caption@setfont{textfont}{#1}}
   \caption@setfont \caption@setfont{hnamei}{hkeyval-list of namesi}
                       Selecting a caption font means saving all the code snippets (in \cap aption#1). Because
                       we use \setminus setkeys recursive here we need to do this inside an extra group and collect all
                       the code snippets in \caption@tempa first.
                      354 \newcommand*\caption@setfont[2]{%
                      355 \let\caption@tempa\@empty
                      356 \begingroup
                      357 % \define@key{caption@fnt}{default}[]{%
                      358 % \global\expandafter\let\expandafter\caption@tempa
                      359 % \csname caption#1@default\endcsname}%
                      360 \caption@setkeys[caption]{caption@fnt}{#2}%
                      361 \endgroup
                      362 \expandafter\let\csname caption#1\endcsname\caption@tempa}
                      363 \DeclareCaptionFont{default}{}
                       These are the pre-defined font code snippets.
                      364 \DeclareCaptionFont{scriptsize}{\scriptsize}
```

```
365 \DeclareCaptionFont{footnotesize}{\footnotesize}
366 \DeclareCaptionFont{small}{\small}
367 \DeclareCaptionFont{normalsize}{\normalsize}
368 \DeclareCaptionFont{large}{\large}
369 \DeclareCaptionFont{Large}{\Large}
370 \DeclareCaptionFont{up}{\upshape}
371 \DeclareCaptionFont{it}{\itshape}
372 \DeclareCaptionFont{sl}{\slshape}
373 \DeclareCaptionFont{sc}{\scshape}
374 \DeclareCaptionFont{md}{\mdseries}
375 \DeclareCaptionFont{bf}{\bfseries}
376 \DeclareCaptionFont{rm}{\rmfamily}
377 \DeclareCaptionFont{sf}{\sffamily}
378 \DeclareCaptionFont{tt}{\ttfamily}
```
#### setspace package support

```
379 \DeclareCaptionFont{singlespacing}{\setstretch{\setspace@singlespace}}% normally 1
380 \DeclareCaptionFont{onehalfspacing}{\onehalfspacing}
381 \DeclareCaptionFont{doublespacing}{\doublespacing}
```
 $\cap$  captionsize The old versions  $v1.x$  of the caption package offered this command to setup the font size used for captions. We still do so old documents will work fine.

\providecommand\captionsize{}

\DeclareCaptionOption{size}{\caption@setfont{size}{#1}}

#### Vertical spaces before and after captions

```
\abovecaptionskip
\belowcaptionskip
                    Usually these skips are defined within the document class, but some document classes
                    don't do so.
                    384 \@ifundefined{abovecaptionskip}{%
                    385 \newlength\abovecaptionskip\setlength\abovecaptionskip{10\p@}}{}
```

```
386 \@ifundefined{belowcaptionskip}{%
387 \newlength\belowcaptionskip\setlength\belowcaptionskip{0\p@}}{}
```

```
388 \DeclareCaptionOption{aboveskip}{\setlength\abovecaptionskip{#1}}
389 \DeclareCaptionOption{belowskip}{\setlength\belowcaptionskip{#1}}
390 \DeclareCaptionOption{skip}{\setlength\abovecaptionskip{#1}}
```
#### Positioning

These macros handle the right position of the caption. Note that the position is actually *not* controlled by the caption kernel options, but by the user (or a specific package like the float package) instead. The user can put the  $\cosh$  caption command wherever he likes! So this stuff is only to give us a *hint* where to put the right skips, the user usually has to take care for himself that this hint actually matches the right position. The user can also try out the experimental setting position=auto which means that the caption package should try to guess the actual position of the caption for himself. (But in many cases, for

```
example in longtables, this is doomed to fail, so it's not documented in the user part
                         of the documentation.)
                        391 \DeclareCaptionOption{position}{\caption@setposition{#1}}
\caption@setposition \caption@setposition{\position}}
                         Selecting the caption position means that we put \caption@position to the right
                         value. Please do not use the internal macro \caption@position in your own pack-
                         age or document, but use the wrapper macro \caption@iftop instead.
                        392 \newcommand*\caption@setposition[1]{%
                        393 \caption@ifinlist{#1}{d,default}{%
                        394 \def\caption@position{\caption@defaultpos}%
                        395 }{\caption@ifinlist{#1}{t,top,above}{%
                        396 \let\caption@position\@firstoftwo
                        397 }{\caption@ifinlist{#1}{b,bottom,below}{%
                        398 \let\caption@position\@secondoftwo
                        399 }{\caption@ifinlist{#1}{a,auto}{%
                        400 \let\caption@position\@undefined
                        401 }{%
                        402 \caption@Error{Undefined caption position '#1'}%
                        403 }}}}}
  \caption@defaultpos The default 'position' is usually 'bottom', this means that the (larger) skip will be typeset
                         above the caption. This correspondents to the \@makecaption implementation in the
                         standard LATEX document classes.
                        404 %\caption@setdefaultpos{b}% default = bottom
                        405 \let\caption@defaultpos\@secondoftwo
       \caption@iftop \caption@iftop{\\true-code\}{\false-code\}
                         (If the position= is set to auto we assume a bottom position.)
                        406 \newcommand\caption@iftop{%
                        407 \ifx\caption@position\@undefined
                        408 \expandafter\@secondoftwo
                        409 \leq \leq 152410 \expandafter\caption@position
                        411 \fi}
\caption@fixposition \caption@fixposition
                         This macro checks if the 'position' is set to 'auto'. If yes, \caption@autoposition
                         will be called to set \caption@position to a proper value we can actually use.
                        412 \newcommand\caption@fixposition{%
                        413 \ifx\caption@position\@undefined
                        414 \caption@autoposition
                        415 \fi}
\caption@autoposition \caption@autoposition
                         We guess the actual position of the caption by checking \prevdepth.
                        416 \newcommand\caption@autoposition{%
                        417 \ifvmode
```

```
418 \edef\caption@tempa{\the\prevdepth}%
419 \caption@Debug{\protect\prevdepth=\caption@tempa}%
420% \caption@setposition{\ifdim\prevdepth>-\p@ b\else t\fi}%
421 \ifdim\prevdepth>-\p@
422 \let\caption@position\@secondoftwo
423 \else
424 \let\caption@position\@firstoftwo
425 \setminusfi
426 \else
427 \caption@Debug{no \protect\prevdepth}%
428 % \caption@setposition{b}%
429 \let\caption@position\@secondoftwo
430 \{f_i\}
```
#### **Hooks**

```
\AtBeginCaption
  \AtEndCaption
                  \AtBeginCaption {\code}}
                  \AtEndCaption {\code}}
                  These hooks can be used analogous to \lambdatBeginDocument and \lambdatEndDocument.
                 431 \newcommand\caption@beginhook{}
                 432 \newcommand\caption@endhook{}
                 433 \newcommand\AtBeginCaption{\l@addto@macro\caption@beginhook}
```

```
434 \newcommand\AtEndCaption{\l@addto@macro\caption@endhook}
```
#### Miscellaneous options

```
435 \DeclareCaptionOption{listof}{\caption@setbool{lof}{#1}}
436 \DeclareCaptionOption{singlelinecheck}{\caption@setbool{slc}{#1}}
437 \DeclareCaptionOption{strut}{\caption@setbool{strut}{#1}}
```
### Debug option

```
438 \DeclareCaptionOption{debug}[1]{%
439 \caption@setbool{debug}{#1}%
440 \caption@ifdebug{%
441 \def\caption@Debug{\PackageInfo{caption3}}%
442 } { %
443 \let\caption@Debug\@gobble
444 }}
445 \setkeys{caption}{debug=0}
```
#### Initialization of parameters

```
446 \captionsetup{style=default,position=default,listof=1,%
                 447 twoside=\if@twoside 1\else 0\fi}
\ifcaption@star If the starred form of \caption is used, this will be set to true. (It will be reset to
                  false at the end of \caption@@make.)
```
\newif\ifcaption@star

### Typesetting the caption

```
\caption@make \caption@make{{float name}}{{ref. number}}{{text}}
                449 \newcommand\caption@make[2]{%
                450 \caption@@make{\caption@lfmt{#1}{#2}}}
\caption@@make \caption@@make{hcaption labeli}{hcaption texti}
                451 \newcommand\caption@@make[2]{%
                452 \begingroup
                453 \caption@beginhook
                454 \caption@calcmargin
                Special single-line treatment (option singlelinecheck=)
                455 \caption@ifslc{\ifx\caption@sls\@empty\else
                456 \caption@slc{#1}{#2}\captionwidth\relax
                457 \fi}{}%
                Typeset the left margin (option margin=)
                458 \@tempdima\captionmargin
                459 \ifdim\captionmargin@=\z@\else
                460 \caption@ifoddpage{}{\advance\@tempdima\captionmargin@}%
                461 \fi
                462 \caption@ifh{\advance\@tempdima\captionindent}%
                463 \hskip\@tempdima
```
We actually use a  $\forall x$  of width  $\cap$   $\forall x$  of width  $\forall x$ set the caption (Note: \captionindent is *not* supported if the caption format was defined with \DeclareCaptionFormat\*.)

```
464 \@tempdima\captionwidth
465 \caption@ifh{\advance\@tempdima by -\captionindent}%
466 \captionbox\@tempdima{%
```
Typeset the indention (option indention=) Bugfix 04-05-05:  $\hbar$ skip- $\cap$ indent replaced by  $\ifdim\cap\cap\infty$ ...

```
467 \caption@ifh{%
468 \ifdim\captionindent=\z@
469 \leavevmode
470 \else
471 \hskip-\captionindent
472 \fi}%
```
Typeset the caption itself and close the \captionbox

```
473 \caption@@@make{#1}{#2}}%
```
Typeset the right margin (option margin=)

```
474 \@tempdima\captionmargin
475 \ifdim\captionmargin@=\z@\else
476 \caption@ifoddpage{\advance\@tempdima\captionmargin@}{}%
477 \setminus fi
478 \hskip\@tempdima
```
- \caption@endhook
- \endgroup
- \global\caption@starfalse}

```
\cap@calcmargin Calculate \captionmargin & \captionwidth, so both contain valid values.
```
\newcommand\caption@calcmargin{%

*Note:* Inside a list environment \linewidth do not contain the proper value, because \@caption calls \@parboxrestore which resets \linewidth to \hsize. Therefore we have to calculate the proper line width on our own in this case.

```
483 \@tempdima\hsize
                   484 \ifnum\@listdepth>0\relax
                   485 \advance\@tempdima by -\leftmargin
                   486 \advance\@tempdima by -\rightmargin
                   487 \fi
                   488 \ifdim\captionwidth=\z@
                   489 \captionwidth\@tempdima
                   490 \advance\captionwidth by -2\captionmargin
                   491 \advance\captionwidth by -\captionmargin@
                   492 \leq \text{e} \text{se}493 \captionmargin\@tempdima
                   494 \advance\captionmargin by -\captionwidth
                   495 \divide\captionmargin by 2
                   496 \captionmargin@\z@
                   497 \setminus fi
                   498 \caption@Debug{%
                   499 \protect\hsize=\the\hsize,
                   500 \protect\margin=\the\captionmargin,
                   501 \protect\marginx=\the\captionmargin@,
                   502 \protect\width=\the\captionwidth}%
                   503 }
     \caption@slc This one does the single-line-check.
                   504 \newcommand\caption@slc[4]{%
                   505 \caption@startslc
                   506 \sbox\@tempboxa{\caption@@@make{#1}{#2}}%
                   507 \ifdim\wd\@tempboxa >#3%
                   508 \caption@endslc
                   509 \else
                   510 \caption@endslc
                   511 \caption@esetup\caption@sls
                   512 #4%
                   513 \fi}
\caption@startslc Re-define anything which would disturb the single-line-check.
                   514 \newcommand\caption@startslc{%
                   515 \begingroup
                   516 \let\label\@gobble
```
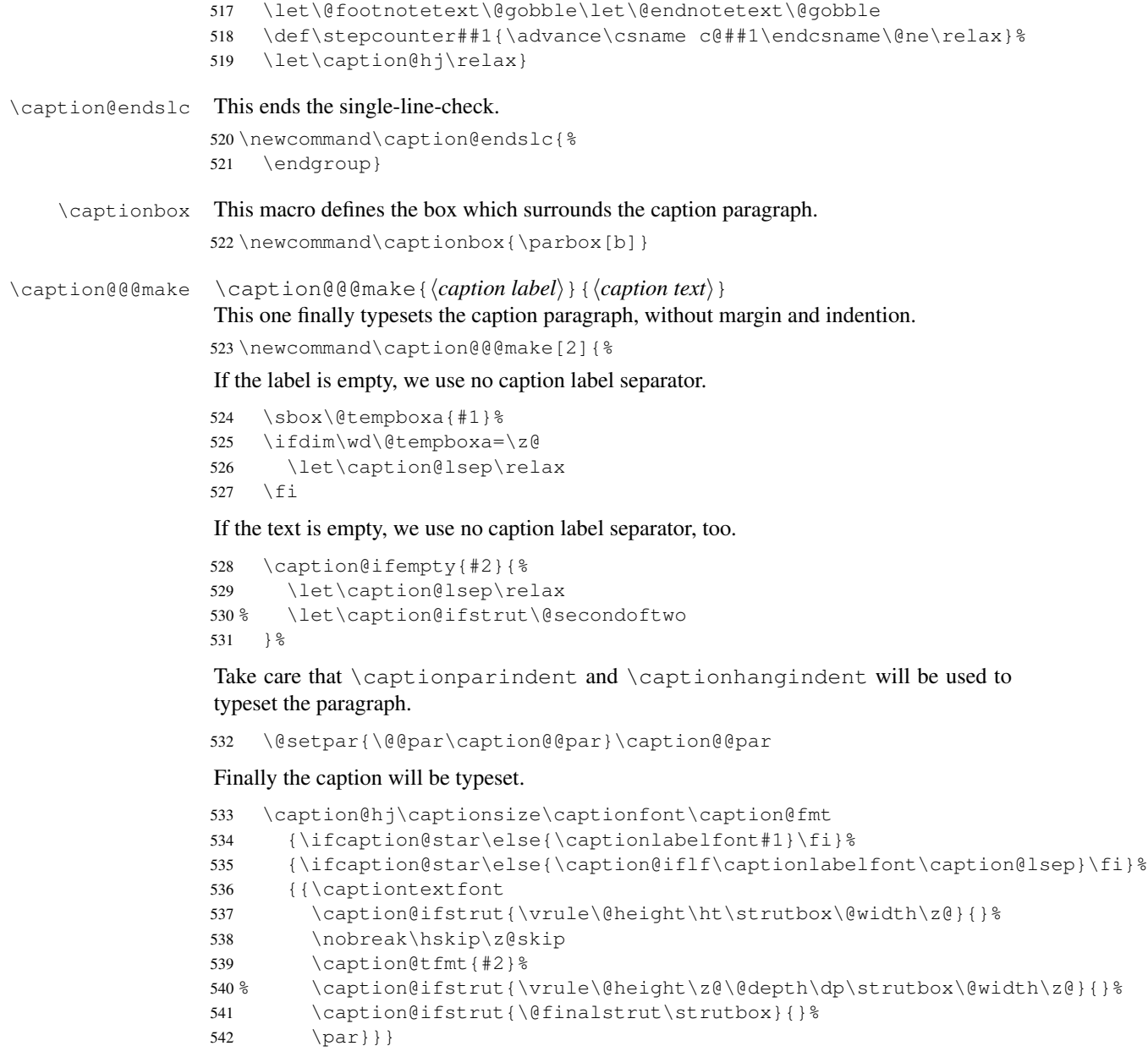

\caption@ifempty \caption@ifempty{\*text*}}{\*if-clause*}}

This one tests if the  $\langle text \rangle$  is actually empty.

*Note:* This will be done without expanding the text, therefore this is far away from being bullet-proof.

```
543 \newcommand\caption@ifempty[1]{%
544 \def\caption@tempa{#1}%
```

```
545 \def\caption@tempb{\ignorespaces}%
546 \ifx\caption@tempa\caption@tempb
547 \let\caption@tempa\@empty
548 \setminusfi
549 \ifx\caption@tempa\@empty
550 \expandafter\@firstofone
551 \else
552 \expandafter\@gobble
553 \fi}
```
#### \caption@@par \caption@@par

This command will be executed with every \par inside the caption.

```
554 \newcommand*\caption@@par{%
555 \parindent\captionparindent\hangindent\captionhangindent}%
```
#### subfig package support

This is a very small bugfix for  $v1.2$  and  $v1.3$  or the subfig package, making  $\sinh(\theta)$ robust. I do this here because it's caption related stuff and I get all the bug reports  $; -)$ 

```
556 \AtBeginDocument{%
557 \def\@tempa{\@ifstar\sf@@subref\sf@subref}%
558 \ifx\subref\@tempa
559 \PackageInfo{caption3}{subref 1.2 or 1.3 detected}%
560 \DeclareRobustCommand*\subref{\@ifstar\sf@@subref\sf@subref}%
561 \setminus fi
562 }
```
# <span id="page-45-0"></span>11.2 Main package

# Identification

```
563 \NeedsTeXFormat{LaTeX2e}[1994/12/01]
564 \ProvidesPackage{caption}[2007/04/16 v3.0q Customising captions (AR)]
```
#### Loading the kernel

\RequirePackage{caption3}[2007/01/31] % needs v3.0l or newer

### Check against the obsolete caption2 package

```
566 \@ifpackageloaded{caption2}{%
567 \caption@Error{You can't use both the caption *and* caption2 package}%
568 \endinput
569 }{}
```
#### Option for configuration files

```
570 \DeclareCaptionOption{config}[caption]{%
571 \InputIfFileExists{#1.cfg}{\typeout{*** Local configuration file
572 #1.cfq used ***}}
573 {\Pack} {\Cap} {\Cap} {\Cap}
```
574 file #1.cfg not found}}}

#### Options for **figure** and **table**

575 \DeclareCaptionOption\*{figureposition}{\captionsetup[figure]{position=#1}} \DeclareCaptionOption\*{tableposition}{\captionsetup[table]{position=#1}} \DeclareCaptionOption\*{figurename}{\captionsetup[figure]{name=#1}} 578 \DeclareCaptionOption\*{tablename}{\captionsetup[table]{name=#1}}

#### caption  $v1.x$  compatibility options

```
579 \DeclareCaptionOption*{normal}[]{\caption@setformat{normal}}
580 \DeclareCaptionOption*{isu}[]{\caption@setformat{hang}}
581 \DeclareCaptionOption*{hang}[]{\caption@setformat{hang}}
582 \DeclareCaptionOption*{center}[]{\caption@setjustification{centering}}
583 \DeclareCaptionOption*{anne}[]{\caption@setjustification{centerlast}}
584 \DeclareCaptionOption*{centerlast}[]{\caption@setjustification{centerlast}}
585 \DeclareCaptionOption*{scriptsize}[]{\def\captionfont{\scriptsize}}
586 \DeclareCaptionOption*{footnotesize}[]{\def\captionfont{\footnotesize}}
587\DeclareCaptionOption*{small}[]{\def\captionfont{\small}}
588 \DeclareCaptionOption*{normalsize}[]{\def\captionfont{\normalsize}}
589\DeclareCaptionOption*{large}[]{\def\captionfont{\large}}
590\DeclareCaptionOption*{Large}[]{\def\captionfont{\Large}}
591\DeclareCaptionOption*{up}[]{\l@addto@macro\captionlabelfont\upshape}
592 \DeclareCaptionOption*{it}[]{\l@addto@macro\captionlabelfont\itshape}
593\DeclareCaptionOption*{sl}[]{\l@addto@macro\captionlabelfont\slshape}
594 \DeclareCaptionOption*{sc}[]{\l@addto@macro\captionlabelfont\scshape}
595 \DeclareCaptionOption*{md}[]{\l@addto@macro\captionlabelfont\mdseries}
596 \DeclareCaptionOption*{bf}[]{\l@addto@macro\captionlabelfont\bfseries}
597 \DeclareCaptionOption*{rm}[]{\l@addto@macro\captionlabelfont\rmfamily}
598 \DeclareCaptionOption*{sf}[]{\l@addto@macro\captionlabelfont\sffamily}
599\DeclareCaptionOption*{tt}[]{\l@addto@macro\captionlabelfont\ttfamily}
600 \DeclareCaptionOption*{nooneline}[]{\caption@setbool{slc}{0}}
601 \caption@setbool{ruled}{0}
602 \DeclareCaptionOption*{ruled}[]{\caption@setbool{ruled}{1}}
```
#### Some caption2 *v*2.*x* compatibility options

```
603 \DeclareCaptionOption*{flushleft}[]{\caption@setjustification{raggedright}}
604 \DeclareCaptionOption*{flushright}[]{\caption@setjustification{raggedleft}}
605 \DeclareCaptionOption*{oneline}[]{\caption@setbool{slc}{1}}
606 \DeclareCaptionOption*{ignoreLTcapwidth}[]{}
```
#### Some **KOMA -Script** compatibility options

```
607 \DeclareCaptionOption*{onelinecaption}[]{\caption@setbool{slc}{1}}
608 \DeclareCaptionOption*{noonelinecaption}[]{\caption@setbool{slc}{0}}
609 \DeclareCaptionOption*{tablecaptionabove}[]{\captionsetup[table]{position=t}}
610 \DeclareCaptionOption*{tablecaptionbelow}[]{\captionsetup[table]{position=b}}
```
#### Generic package support

\caption@declarepackage \caption@declarepackage{\package name}}

#### 

Each single package support can be switched on or off by using the appropriate option. By default all of them are enabled.

```
611 \newcommand*\caption@declarepackage[1]{%
612 \caption@setbool{pkt@#1}{1}%
613 \DeclareCaptionOption*{#1}{\caption@setbool{pkt@#1}{##1}}}
614 \AtEndOfPackage{\let\caption@declarepackage\@undefined}
```
# \caption@ifpackage \caption@ifpackage{\package name}}{\package macro\}{\code\}

If a certain package support is requested the appropriate code will be used. 'Requested' means that the option belonging to it is set to  $\pm \text{rue}$  and the macro called  $\langle package macro \rangle$ is defined. (If  $\langle package~macro \rangle$  is not yet defined we use  $\lambda t$ BeginDocument here, so the package could be loaded after this package, too.)

```
615 \newcommand\caption@ifpackage[3]{%
```

```
616 \edef\caption@tempa{%
617 \caption@ifbool{pkt@#1}%
618 {\@ifundefined{#2}{AtBeginDocument}{firstofone}}%
619 {qobble} {}620 \caption@Info{#1=\caption@ifbool{pkt@#1}{1}{0} %
621 (\@ifundefined{#2}{not }{}loaded->\caption@tempa)}%
622 \caption@ifbool{pkt@#1}{%
623 \@ifundefined{#2}%
624 {\let\caption@tempa\AtBeginDocument}%
625 {\let\caption@tempa\@firstofone}%
626 } { %627 \let\caption@tempa\@gobble
628 } %629 \caption@tempa{\@ifundefined{#2}{}{#3}}%
630 \caption@undefbool{pkt@#1}}
631 \AtEndOfPackage{\let\caption@ifpackage\@undefined}
```
You can also switch the caption support off using the package option caption=false. This may look strange, but there are certain circumstances where this could be useful. Such a situation might be the usage of the subfig package without disturbing the main caption code of the document class.

*Note: This mechanism is obsolete now, it has been superseeded by the* subfig *package option* caption=false *which causes that only the caption kernel* caption3 *is loaded.*

\caption@declarepackage{caption}

#### These are the packages we support:

```
633 \caption@declarepackage{float}
634 \caption@declarepackage{floatrow}
635 \caption@declarepackage{hyperref}
636 \caption@declarepackage{hypcap}
637 \caption@declarepackage{listings}
638 \caption@declarepackage{longtable}
639 \caption@declarepackage{picins}
640 \caption@declarepackage{rotating}
```

```
641 \caption@declarepackage{sidecap}
642 \caption@declarepackage{supertabular}
```
#### Processing of options

```
643 \DeclareCaptionOption{verbose}[1]{%
644 \caption@setbool{verbose}{#1}%
645 \caption@ifverbose{%
646 \def\caption@Info{\PackageInfo{caption}}%
647 } {\frac{8}{9}648 \let\caption@Info\@gobble
649 } }
650 \setkeys{caption}{verbose=0}
```
\caption@ProcessOptions{caption}

If the option caption=false was given we stop processing this file immediately. \caption@ifbool{pkt@caption}{}{\endinput} \caption@undefbool{pkt@caption}

### Useful stuff

```
\captionof \captionof(*){\/type}}[\lst_entry}]{\heading}}
                               654 \def\captionof{\@ifstar{\caption@of{\caption*}}{\caption@of\caption}}
                               655 \newcommand*\caption@of[2]{\def\@captype{#2}#1}
                                Note: Like \cap the option type= should only be used inside a group or envi-
                                ronment and does not check if the argument is a valid floating environment or not.
                               656 \DeclareCaptionOption{name}{\caption@setfloatname\@captype{#1}}
                               657 \DeclareCaptionOption{type}{\def\@captype{#1}}
             \ContinuedFloat \ContinuedFloat[\langle type \rangle]
                                This mainly decreases the appropriate counter by -1.
                               658 \providecommand\ContinuedFloat{%
                               659 \@ifnextchar[%]
                               660 \@ContinuedFloat
                               661 {\ifx\@captype\@undefined
                               662 \@latex@error{\noexpand\ContinuedFloat outside float}\@ehd
                               663 \text{else}664 \@ContinuedFloat[\@captype]%
                               665 \fi} }
                               666 \def\@ContinuedFloat[#1]{%
                               667 \addtocounter{#1}\m@ne
                               668 \caption@ContinuedFloat{#1}%
                               669 \caption@@ContinuedFloat{#1}}
   \caption@ContinuedFloat
caption@resetContinuedFloat
                                \caption@ContinuedFloat{\langle type \rangle}
                               \caption@resetContinuedFloat{\langle type \rangle}
                                The first one will be called inside \Cont inuedFloat, the second one inside \catntion.
                                Usually they do nothing but this changes if the hyperref package is loaded. (See hyperref
                                package support for details.)
```

```
670 \let\caption@ContinuedFloat\@gobble
                             671 \let\caption@resetContinuedFloat\@gobble
\caption@@ContinuedFloat This hook is for foreign packages which link themself into \ContinuedFloat, for
                              example the subfig package[10].
                             672 \providecommand*\caption@@ContinuedFloat[1]{}
                              Internal helpers
           \caption@begin Our handling of \caption will always be surrounded by \caption@begin (or
                              \caption@beginex) and \caption@end.
                              \c{caption@begin{\langle type \rangle\} } performs these tasks:• Call \caption@resetContinuedFloat (see above) and start a new group
                                 • Execute the options set with \cap is lost integral \langle\{type\rangle\}• Define \langle fnum@\langle type \rangle if the caption label format is set to non-default
                                 • Override the position= setting, if necessary (for example if set to auto or used
                                   inside a supertabular)
                             673 \newcommand*\caption@begin[1]{%
                             674 \caption@resetContinuedFloat{#1}%
                             675 \begingroup
                             676 \caption@setfloattype{#1}%
                             677 \ifx\caption@lfmt\caption@lfmt@default\else
                             678 \@namedef{fnum@#1}{%
                             679 \caption@lfmt{\caption@floatname{#1}}{\@nameuse{the#1}}}%
                             680 \setminusfi
                             681 \caption@fixposition
                             682 \global\let\caption@fixedposition\caption@position}
         \caption@beginex \caption@beginex{\langle h \rangle}{\langle h \rangle}{\langle h \rangle}}
                              performs the same tasks as \caption@begin and additionally: Redefine \addcontentsline
                              if no list-of entry is requested, that means either the argument \langlelist entry\rangle is empty or
                              listof= was set to false.
                             683 \newcommand\caption@beginex[3]{%
                             684 \caption@begin{#1}%
                             685 \caption@iflof%
                             686 {\def\caption@tempa{#2}}%
                             687 {\let\caption@tempa\@empty}%
                             688 \ifx\caption@tempa\@empty
                             689 \long\def\addcontentsline##1##2##3{}% There is no \@gobblethree...
                             690 \setminusfi
                             691 \caption@ifempty{#3}{\let\caption@ifempty\@secondoftwo}%
                             692 }
```
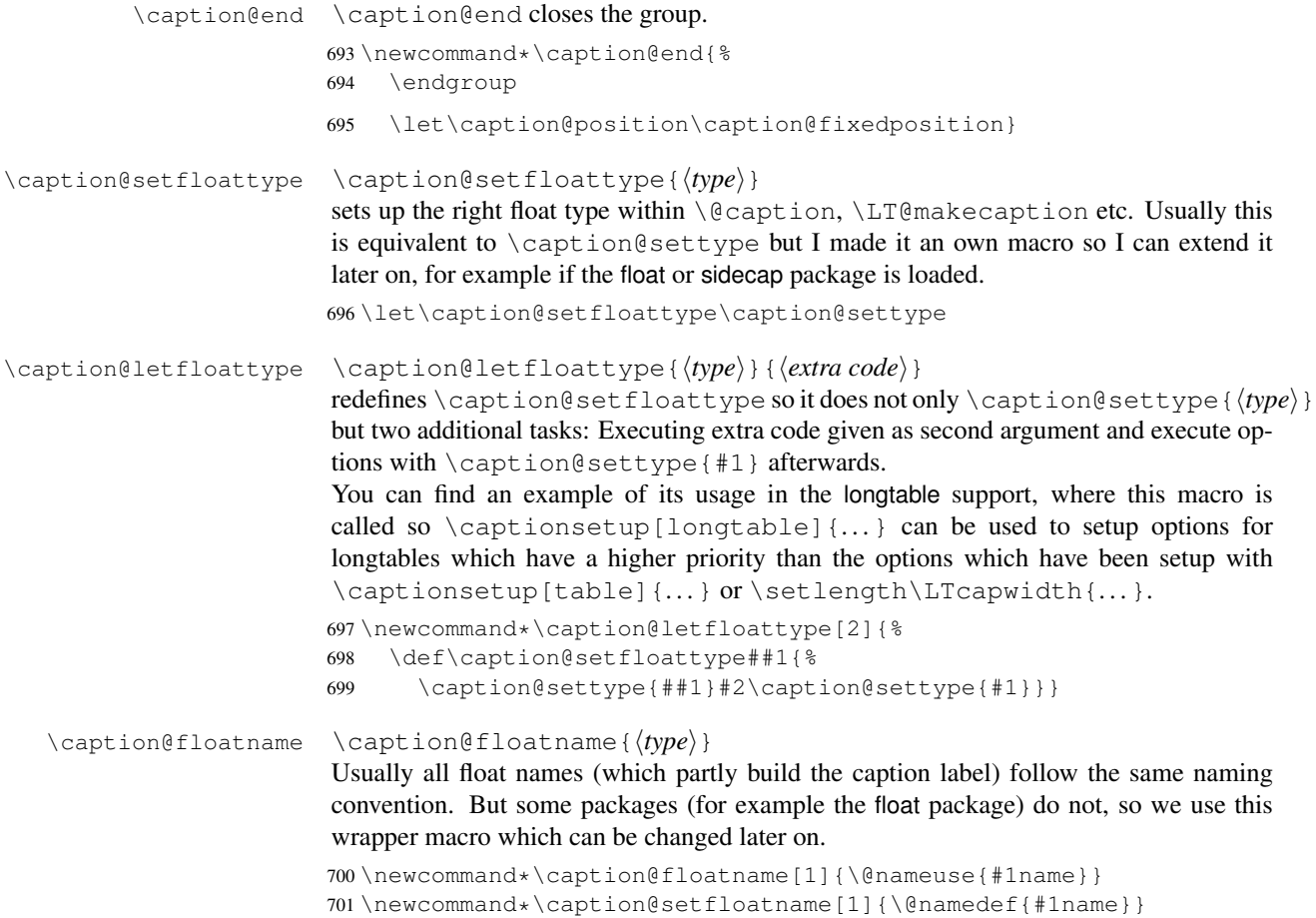

#### Caption support

Some packages (like the hyperref package for example) redefines \caption and \@caption, too, but without chaining to their previous definitions. So we have to use \AtBeginDocument here, so we can make sure our definition don't get lost.

702 \AtBeginDocument{%

We only patch \caption and \@caption if the captcont package (which brings it's own definition of \caption\*) is not used. It does not make much sense using the actual version of the caption package with the captcont package, but this was different in the old  $(v1.x)$  days so we take care to be backward compatible.

```
703 \@ifundefined{cc@caption}{%
704 \@ifundefined{caption@old}{%
```
\caption Here comes our definition of \caption and \caption\*. (We set \caption@startrue globally so it works with the sidecap package, too.)

```
705 \let\caption@old\caption
              706 \def\caption{\caption@caption\caption@old}%
              707 \def\caption@caption#1{%
              708 \@ifstar{\ContinuedFloat\global\caption@startrue#1[]}{#1}}%
    \@caption Our definition of \@caption simply calls the old definition, nested by \caption@beginex
               and \caption@end.
              709 \let\caption@@old\@caption
              710 \long\def\@caption#1[#2]#3{%
              711 \caption@beginex{#1}{#2}{#3}%
              712 \caption@@old{#1}[{#2}]{#3}%
              713 \caption@end}%
              714 }{}}{%
               Minimum captcont package support:
               We define \caption@caption here so it's there but does not make any harm.
              715 \caption@Info{captcont package v2.0 detected}%
              716 \def\caption@caption#1{#1}%
              717 }%
              718 }
\@makecaption \@makecaption{\label}}{\text}}
               The original code (from latex/base/classes.dtx):
                 \long\def\@makecaption#1#2{%
                   \vskip\abovecaptionskip
                   \sbox\@tempboxa{#1: #2}%
                   \ifdim \wd\@tempboxa >\hsize
                     #1: #2\par
                   \else
                     \global \@minipagefalse
                     \hb@xt@\hsize{\hfil\box\@tempboxa\hfil}%
                   \fi
                   \vskip\belowcaptionskip}
```
We do basically the same, but take care of the  $position=$  setting and use  $\c{caption@make}$ from the caption kernel to actually typeset the caption.

```
719 \renewcommand\@makecaption[2]{%
720 \caption@iftop{\vskip\belowcaptionskip}{\vskip\abovecaptionskip}%
721 \caption@@make{#1}{#2}%
722 \caption@iftop{\vskip\abovecaptionskip}{\vskip\belowcaptionskip}}
```
### KOMA -Script classes support

```
723 \@ifundefined{scr@caption}{}{%
724 \caption@Info{KOMA-Script class detected}
725 \AtBeginDocument{\let\scr@caption\caption}
```

```
\onelinecaptionsfalse
\onelinecaptionstrue 726 \text{\onelinecaption}727 \def\onelinecaptionsfalse{\caption@setbool{slc}{0}}
       \captionabove
Original code:
       \captionbelow
                       \newcommand{\captionabove}{\@captionabovetrue\scr@caption}
                       \newcommand{\captionbelow}{\@captionabovefalse\scr@caption}
                     728 \def\captionabove{%
                     729 \caption@setposition{t}\let\caption@setposition\@gobble
                     730 \scr@caption}
                     731 \def\captionbelow{%
                     732 \caption@setposition{b}\let\caption@setposition\@gobble
                     733 \scr@caption}
                     734 }
```
#### french(le) package support

```
735 \AtBeginDocument{\@ifundefined{f@ffrench}{}{%
736 \caption@Info{french(le) package detected}%
```
If  $\G$ Ofrench is defined as  $\relax{\text{all}}$  the re-definitions regarding captions have already been done, so we can do our patches immediately. Otherwise we must add our stuff to \GOfrench.

```
737 \@ifundefined{GOfrench}%
738 {\let\caption@tempa\@firstofone}%
739 {\def\caption@tempa{\g@addto@macro\GOfrench}}%
740 \caption@tempa{%
```

```
\@cnORI We update the definition of \@cnORI so it actually reflects our definition of \caption.
```
741 \let\@cnORI\caption

 $\delta$  \@tablescaption The french(le) package sets \caption to \@tablescaption at \begin{table} for special treatment of footnotes. Therefore we have to patch \@tablescaption so \caption\* will work inside the table environment.

- 742 \let\caption@tablescaption\@tablescaption
- 743 \def\@tablescaption{\caption@caption\caption@tablescaption}%

\f@ffrench \f@tfrench \f@ffrench and \f@tfrench reflect \fnum@figure and \fnum@table when used in french mode. These contain additional code which typesets the caption separator \captionseparator instead of the usual colon. Because this breaks with our \@makecaption code we have to remove this additional code here.

- 744 \let\@eatDP\@undefined
- 745 \let\caption@tempa\@empty
- 746 \ifx\f@ffrench\fnum@figure
- 747 \l@addto@macro\caption@tempa{\let\fnum@figure\f@ffrench}%

```
748 \fi
```

```
749 \ifx\f@tfrench\fnum@table
750 \l@addto@macro\caption@tempa{\let\fnum@table\f@tfrench}%
751 \setminus fi
752 \def\f@ffrench{\ifx\listoffigures\relax\else\figurename<sup>~</sup>\thefigure\fi}%
753 \def\f@tfrench{\ifx\listoftables\relax\else\tablename~\thetable\fi}%
754 \caption@tempa
```

```
755 }}}
```
#### float package support

The float package usually do not use the LAT<sub>EX</sub> kernel command  $\deg$  and to typeset the caption but \float@caption instead. (\@caption will only be used if the float is re-styled with \restylefloat\*.)

The main two things \float@caption is doing different are:

- The caption will be typeset inside a savebox called \@floatcapt so it can be placed above or below the float contents afterwards.
- \@makecaption will not be used to finally typeset the caption. Instead \@fs@capt will be used which definition is part of the float style. (Note that \@fs@capt will not typeset any vertical space above or below the caption; instead this space will be typeset by the float style code itself.)

So our main goal is to re-define \float@caption so our macro \caption@@make will be used instead of \@fs@capt.

To allow different caption styles for different float styles we will also determine the current float style (e.g. 'ruled') at run time and select a caption style (and additional settings) with the same name, if defined.

```
\caption@setfloatposition First of all we provide a macro which converts \@fs@iftopcapt (which is part of
                                  a float style and controls where the caption will be typeset, above or below the float
                                  contents) to our position= setting. Since the spacing above and below the caption
                                  will be done by the float style and not by us this sounds quite useless. But in fact it isn't,
                                  since some packages based on the caption package (like the subfig package) could have an
                                  interest for this information and therefore use the \caption@iftop macro we provide
                                  in our kernel. Furthermore we need this information for ourself in \captionof which
                                  uses \Diamond makecaption to finally typeset the caption with skips.
```

```
756 \def\caption@setfloatposition{%
757 \caption@setposition{\@fs@iftopcapt t\else b\fi}}
758 \caption@ifpackage{float}{@float@setevery}{%
759 \caption@Info{float package v1.3 (or newer) detected}%
```
Since  $\Lambda$  float@caption puts the float contents into a savebox we need a special version of \captionof which 'unfolds' this box afterwards, so the caption actually gets typeset. Furthermore we have to typeset the spacing above and below the caption for ourself, since this space is not part of the box.

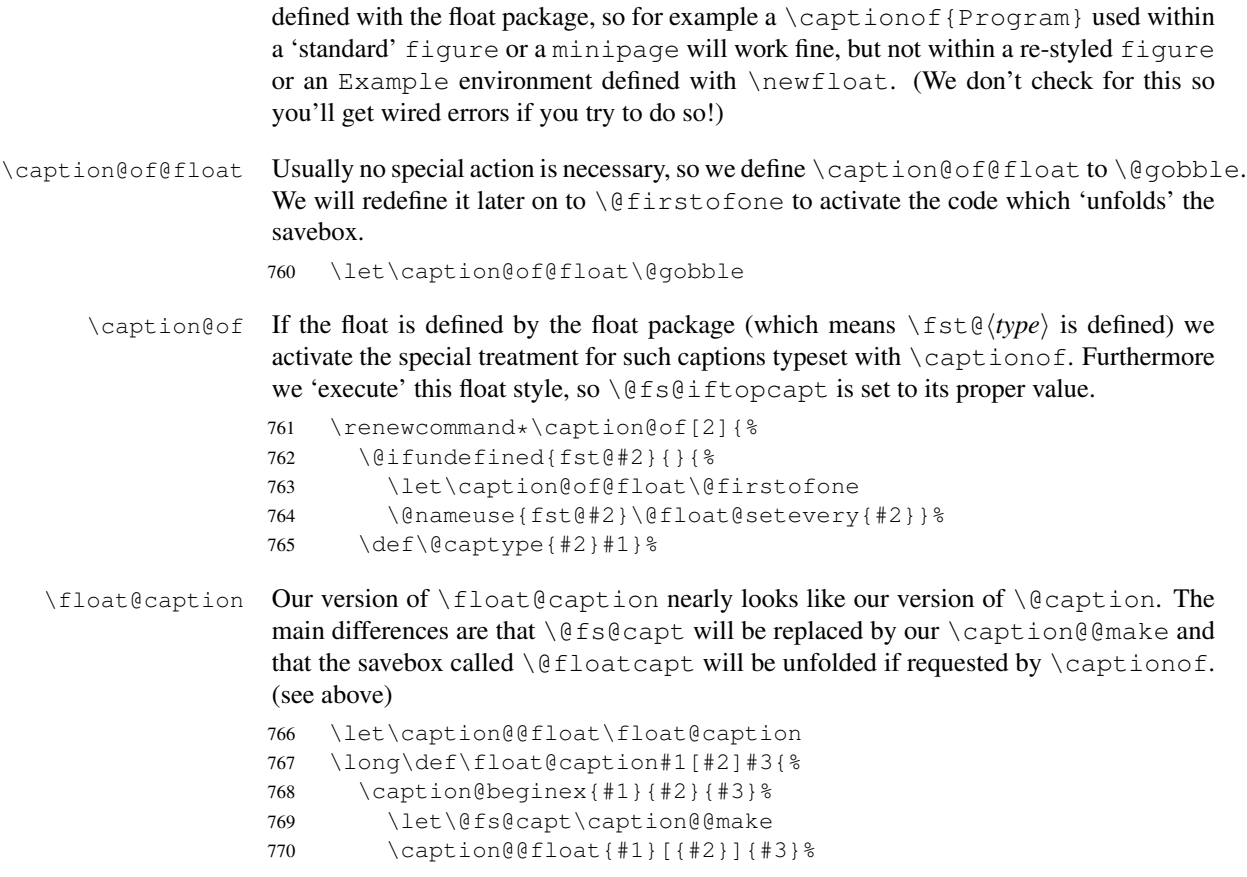

771 \caption@of@float{%

If the hyperref package is loaded, we need to set the appropriate anchor for ourself. To do so without adding extra vertical space we need to save (and restore) \prevdepth and switch off the interline skip.

Please note that this version of **\captionof** only works *outside* floating environments

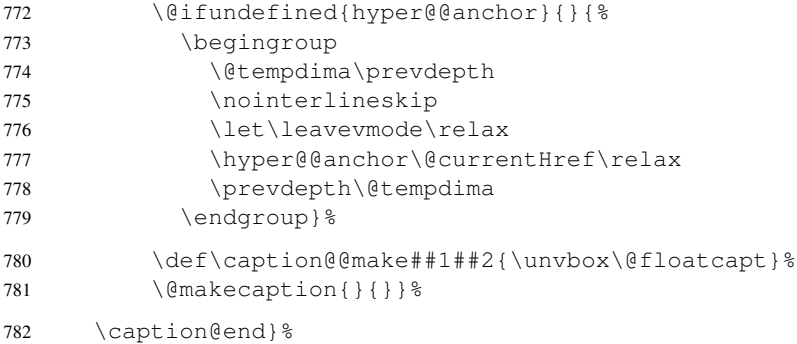

\@float@setevery \@float@setevery{*\float type*}} is provided by the float package; it's called every time a floating environment defined with \newfloat or \restylefloat begins. We use this hook to do some adaptations and to setup the proper caption style (if defined) and additional settings declared with \captionsetup [\float style}].

```
783 \let\caption@float@setevery\@float@setevery
784 \def\@float@setevery#1{%
```
LATEX and most packages use  $\setminus$  (*type*) name to provide a macro for the float name – for example the command \figurename will usually contain the name of the floating environment figure:

```
\newcommand\figurename{Figure}
```
But the float package don't follow this naming convention, it uses  $\frac{\partial \phi}{\partial x}$  instead. So we have to adapt \caption@floatname here, so our captions will be still ok.

```
785 \def\caption@floatname##1{\@nameuse{fname@#1}}%
786 \def\caption@setfloatname##1{\@namedef{fname@#1}}%
```
Both \newfloat and \restylefloat save the *actual* definition of \@caption or  $\theta$ caption in  $\theta$ caloat  $\theta$ c $\theta$ *(captype*) with  $\theta$  (instead of using  $\det$ ), so redefinitions of \@caption (and of course our redefinition of \float@caption) will never been used if the \newfloat or \restylefloat command takes place in front of the redefinitions provided by the caption or other packages like the hyperref package. So here we determine if the user has used \restylefloat or \restylefloat  $\star$  and bring \@float@c@(captype) up-to-date. This is quite easy: If \@float@c@(captype) is the same as the original or our own definition of  $\lfloor$ float@caption, the user has used \restylefloat (and \float@caption should be used), otherwise we assume he has used \restylefloat  $*($  and \@caption should be used). (This test will fail if some other package re-defines \float@caption, too, so we have to assume that we are the only one.)

```
787 \expandafter\let\expandafter\caption@tempa\csname @float@c@#1\endcsname
788 \ifx\caption@tempa\float@caption
789 \else\ifx\caption@tempa\@caption
790 \else\ifx\caption@tempa\caption@@float
791 \caption@Info{\protect\@float@c@#1\space := \protect\float@caption}%
792 \expandafter\let\csname @float@c@#1\endcsname\float@caption
793 \else
794 \caption@Info{\protect\@float@c@#1\space := \protect\@caption}%
795 \expandafter\let\csname @float@c@#1\endcsname\@caption
796 \ifmmode \csc \ifmmode \csc \else \ssc \fi\fi\
```
If the floating environment is defined with \newfloat or \restylefloat (and *not* with  $\text{testyleft}$ ,  $\text{float}$ ,  $\text{float}$   $\text{code}$  will now be identical to  $\text{float}$  experion.

797 \expandafter\ifx\csname @float@c@#1\endcsname\float@caption

First of all we set the caption position to it's proper value. (See above definition of \caption@setfloatposition)

798 \caption@setfloatposition

Now we'll have to determine the current float style. This is not so easy because the only hint provided by the float package is the macro  $\frac{\frac{1}{5}t}{\frac{1}{2}}$  which points to the macro which represents the float style. So for example after

```
\floatstyle{ruled}
\newfloat{Program}{tbp}{lop}
```
\fst@Program will be defined as

\def\fst@Program{\fs@ruled} .

So here is what we do: We copy  $\frac{float type}{total}$  to  $\ntion@fst and make it a$ string so we can gobble the first four tokens  $(=\setminus f \circ \theta)$ , so only the the name of the float style is left.

```
799 \expandafter\let\expandafter\caption@fst\csname fst@#1\endcsname
800 \edef\caption@fst{\noexpand\string\expandafter\noexpand\caption@fst}%
801 \edef\caption@fst{\noexpand\@gobblefour\caption@fst}%
802 % \edef\caption@fst{\caption@fst}%
```
\caption@fst now contains the float style (e.g. 'ruled') so we can use it to set the corresponding style (if defined) and additional options.

```
803 \caption@setstyle*\caption@fst
804 \caption@settype\caption@fst
805 \fi
806 \caption@float@setevery{#1}}%
```
\fs@plaintop \fs@boxed

The float styles plaintop and boxed don't use our skip which can be set with  $skip =$ : plaintop uses \belowcaptionskip instead of \abovecaptionskip, and boxed uses a fixed space of 2pt. So we patch the according float style macros here to change this.

```
807 \g@addto@macro\fs@plaintop{\def\@fs@mid{\vspace\abovecaptionskip\relax}}%
808 \g@addto@macro\fs@boxed{\def\@fs@mid{\kern\abovecaptionskip\relax}}%
```
809 }

The skip between 'boxed' floats and their caption defaults to 2pt.

```
810 \captionsetup[boxed]{skip=2pt}
```
To emulate the 'ruled' definition of  $\deg$  as  $\deg$  we provide a caption style 'ruled' with appropriate options. But if the package option ruled was specified, we setup some caption parameters to emulate the behaviour of the caption package  $v1.x$  option ruled instead: The current caption settings will be used, but without margin and without 'singleline-check'.

```
811 \caption@ifbool{ruled}{%
812 \captionsetup[ruled]{margin=0pt,singlelinecheck=0}%
813 }{%
814 \DeclareCaptionStyle{ruled}{labelfont=bf,labelsep=space,strut=0}%
815 }
816 \caption@undefbool{ruled}
```
#### floatrow package support

The floatrow package is already adapted for usage with the caption package. So the main work has already been done by Mrs.Lapko, there are only two little things we have to take care about:

```
817 \caption@ifpackage{floatrow}{flrow@setlist}{%
818 \caption@Info{floatrow package v0.1f (or newer) detected}%
```
\caption@of Captions typeset with \captionof should have the correct layout, so we have to 'activate' this layout here with \flrow@setlist.

> (Please note that this version of  $\cap$  fast the same restrictions than the  $\cap$ offered for floating environments defined with the float package, see above.)

```
819 \renewcommand*\caption@of[2]{%
820 \def\@captype{#2}\flrow@setlist{{#2}}#1}%
```
\caption@floatname The floatrow package follows the same naming convention as the float package; so we have to adapt \caption@floatname here, too.

```
821 \renewcommand*\caption@floatname[1]{%
822 \@nameuse{\@ifundefined{fname@#1}{#1name}{fname@#1}}}%
823 \renewcommand*\caption@setfloatname[1]{%
824 \@namedef{\@ifundefined{fname@#1}{#1name}{fname@#1}}}%
```
825 }

#### hyperref package support

When the hyperref package is used we have the problem that the usage of  $\Cont{InuedFloat}$ will create duplicate hyperlinks – both  $\@>currentHlabel$  and  $\@>currentHref$ will be the same for the main float and the continued ones. So we have to make sure unique labels and references will be created each time. We do this by extending \theHfigure and \theHtable, so for continued floats the scheme

 $\langle type \rangle$ .  $\langle type# \rangle$ .  $\langle continue# \rangle$ 

will be used instead of

 $\langle type \rangle$ .  $\langle type \# \rangle$ 

(This implementation follows an idea from Steven Douglas Cochran.) Note: This does not help if \Hy@naturalnamestrue is set.

```
826 \caption@ifpackage{hyperref}{theHfigure}{%
827 \caption@Info{hyperref package v6.74m (or newer) detected}%
```
\caption@ContinuedFloat If \theH(type) is defined, we extend it with . (*continue #*). Furthermore we set \caption@resetContinuedFloat to \@gobble so the continuation counter will not be reset to zero inside \caption.

```
828 \def\caption@ContinuedFloat#1{%
829 \@ifundefined{theH#1}{}{%
830 \@ifundefined{CF@#1}{%
```
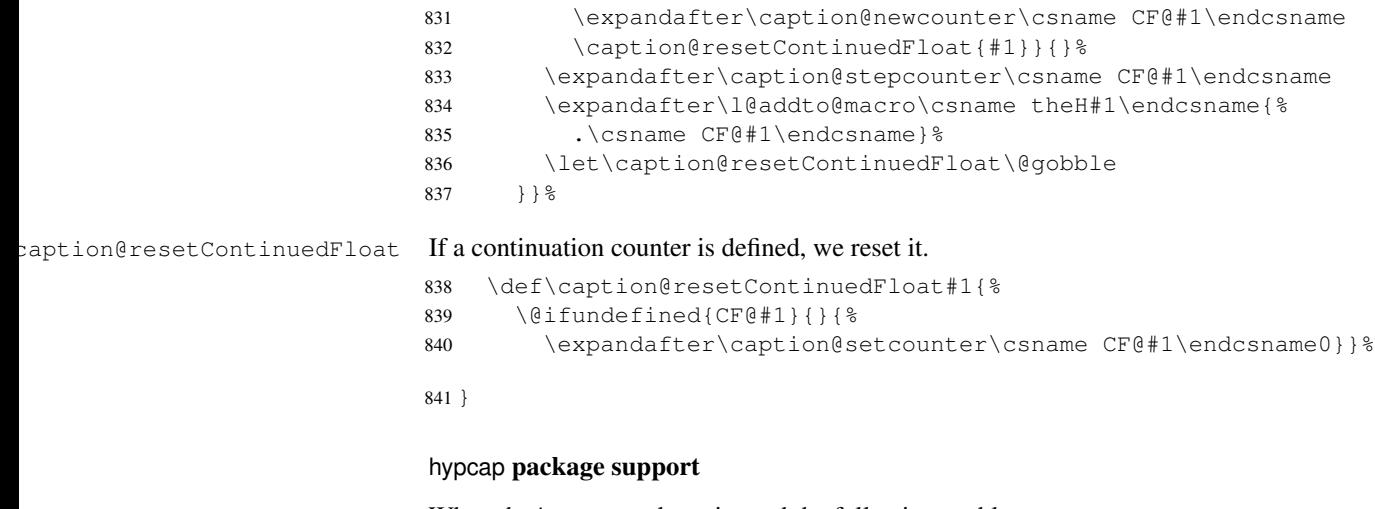

When the hypcap package is used the following problems occur:

- 1. The hypcap package uses \capstart, \hc@caption, and \hc@@caption instead of  $\cap$  and  $\geq$  and  $\geq$  and  $\geq$  [3](#page-58-0)0 we have to patch these macros, too.
- 2. \caption will be saved to \hc@org@caption when the hypcap package is loaded. We have to change this so our definition of \caption will always be used.
- 3. Both, \capstart and \hc@@caption, call \hyper@makecurrent. But since we offer \ContinuedFloat the float counters could have changed between these both calls! So we fix this by saving the hyperref reference (= \@currentHref) in \capstart and restoring it later on in \hc@@caption.

(This also fixes the problem that hypcap does not work if  $\H\Y$ ghypertexnamesfalse is set.<sup>[4](#page-58-1)</sup> This come in handy; we set it locally to avoid duplicated hyperref labels which could occur if \ContinuedFloat will be used.)

4. \capstart will call \H@refstepcounter to increase the float number. This collides with a following \ContinuedFloat, too, so we have to move this call from here to \caption. (Since we set \Hy@hypertexnamesfalse we can do this without problems.)

```
842 \caption@ifpackage{hypcap}{hc@caption}{%
            843 \caption@Info{hypcap package v1.0 (or newer) detected}%
\capstart Here comes our version of \capstart:
            844 \let\caption@capstart\capstart
            845 \def\capstart{%
              3This issue was fixed in hypcap v1.7
              4This issue was fixed in hypcap v1.6
```
First of all we update \hc@org@caption to correct the problem that the hypcap package has saved an older definition of \caption.

\let\hc@org@caption\caption

Since we don't know the float counter yet (it could be changed with \ContinuedFloat afterwards!) we make sure \H@refstepcounter will not be used and \Hy@hypertexnamesfalse is set, so unique hyperref labels will be generated by the original definition of  $\cap$  apstart. Afterwards we save the reference which was generated by \hyper@makecurrent.

```
847 \begingroup
848 \let\H@refstepcounter\@gobble
849 \Hy@hypertexnamesfalse
850 \caption@capstart
851 \@ifundefined{hc@hyperref}{}{% hypcap v1.7
852 \global\advance\csname c@\@captype\endcsname\@ne}%
853 \global\let\hc@currentHref\@currentHref
854 \endgroup
```
The hypcap package restores the previous definition of  $\cap$  inside  $\begin{array}{c} \n \quad \text{else} \n \end{array}$ But since we will call this inside a group later on (making this restauration non-working), we have to make this for ourself inside \caption. (This would not be necessary if hypcap would do this inside \hc@caption instead of \hc@@caption.)

Additionally we increase the float counter here (since we have suppressed this in \capstart) and use \caption@caption here, so \caption\* will work as expected. (This is surrounded by \hc@hyperref so it does not make any harm when used with hypcap *v*1.7.)

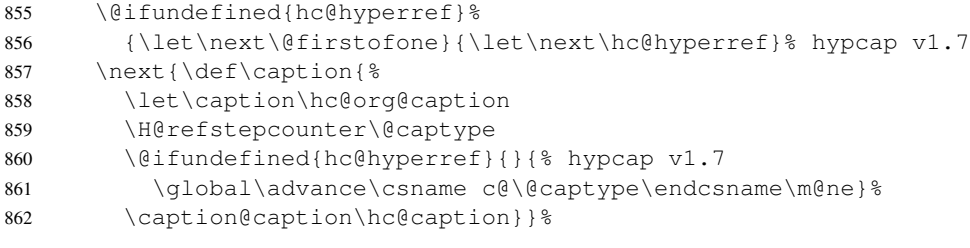

```
863 }%
```
\hc@@caption Here comes our version of \hc@@caption:

\let\caption@hc@@caption\hc@@caption

\long\def\hc@@caption#1[#2]#3{%

\caption@beginex{#1}{#2}{#3}%

Beside the usual \caption@begin and \caption@end stuff (to support local options etc.) we make sure our saved hyperref reference will be used.

```
867 \let\caption@hyper@makecurrent\hyper@makecurrent
868 \def\hyper@makecurrent\@captype{%
869 \let\hyper@makecurrent\caption@hyper@makecurrent
870 \global\let\@currentHref\hc@currentHref}%
```

```
871 \caption@hc@@caption{#1}[{#2}]{#3}%
```

```
872 \caption@end}%
```
}

#### listings package support

```
874 \caption@ifpackage{listings}{lst@MakeCaption}{%
875 \caption@Info{listings package v1.2 (or newer) detected}%
```
\lst@MakeCaption To support the listings package we need to redefine \lst@MakeCaption so the original stuff is nested with \caption@begin and \caption@end.

```
876 \let\caption@lst@MakeCaption\lst@MakeCaption
877 \def\lst@MakeCaption#1{%
```
If the position= is set to auto, we take over the captionpos= setting from the listings package. Note that we won't do this otherwise, so listings settings like abovecaptionskip=0pt,belowcaptionskip=10pt,captionpos=t will *not* cause different outputs with or without the caption package loaded.

```
878 \def\caption@autoposition{\caption@setposition{#1}}%
879 \caption@begin{lstlisting}%
880 \caption@lst@MakeCaption{#1}%
```
- 881 \caption@end}%
- 882 }

#### longtable package support

```
883 \caption@ifpackage{longtable}{LT@makecaption}{%
                  884 \caption@Info{longtable package v3.15 (or newer) detected}%
\LT@makecaption \LT@makecaption{\langle cmd \rangle}{\langle label \rangle}{\langle text \rangle}
                  Original code:
                    \def\LT@makecaption#1#2#3{%
                       \LT@mcol\LT@cols c{\hbox to\z@{\hss\parbox[t]\LTcapwidth{%
                         % Based on article class "\@makecaption", "#1" is "\@gobble" in star
                         % form, and "\@firstofone" otherwise.
                         \sbox\@tempboxa{#1{#2: }#3}%
                         \ifdim\wd\@tempboxa>\hsize
                           #1{#2: }#3%
                         \else
                           \hbox to\hsize{\hfil\box\@tempboxa\hfil}%
                         \fi
                         \endgraf\vskip\baselineskip}%
                       \hbox{\sf \{hss\}}\}885 \def\LT@makecaption#1#2#3{%
                  886 \caption@LT@make{%
                  We set \ifcaption@star according the 1st argument.
                  887 \caption@startrue#1\caption@starfalse
```
If  $\L_{T\text{capwidth}}$  is not set to its default value 4 in we assume that it shall overwrite our own setting. (But \captionsetup[longtable]{width=. . .} will overwrite \LTcapwidth.)

```
888 \caption@letfloattype{longtable}{%
889 \ifdim\LTcapwidth=4in \else
890 \setcaptionwidth\LTcapwidth
891 \{f_i\} %
```
The default  $position =$  setting for longtables is  $top$ . (This emulates the standard behaviour of the longtable package which has no skip above the caption but a skip below it.)

```
892 % \caption@setdefaultpos{t}%
893 \let\caption@defaultpos\@firstoftwo
```
position=auto is a bad idea for longtables, but we do our very best. This works quite well for captions inside the longtable contents, but not for captions inside the longtable (end)foot.

```
894 \def\caption@autoposition{%
895 \caption@setposition{\ifcase\LT@rows t\else b\fi}}%
896 \caption@begin{table}%
```
The following skip has the purpose to correct the height of the  $\part$ randox [t]. Usually it's the height of the very first line, but because of our extra skips  $(\lambda)$  abovecaptionskip and \belowcaptionskip) it's always 0pt. (A different idea would be typesetting the first skip outside the longtable column with  $\nabla \cos \sin \sqrt{\cos \sin \cos \theta}$ , but this means we have to move \caption@begin to some other place because it does not work in tabular mode. . . )

897 \vskip-\ht\strutbox

This should look familiar. We do our skips and use  $\cap$  approximate to typeset the caption itself.

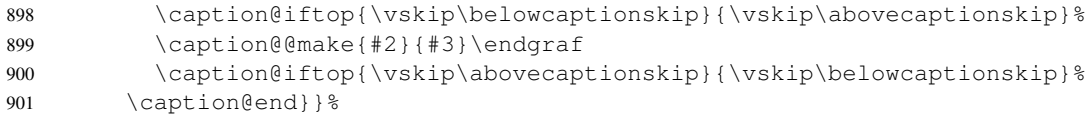

```
\caption@LT@make Typesets the caption as centered \multicolumn...
```
902 \newcommand\caption@LT@make[1]{%

```
903 \LT@mcol\LT@cols c{\hbox to\z@{\hss\parbox[t]\hsize{#1}\hss}}}%
```
904 }

#### picins package support

```
905 \caption@ifpackage{picins}{piccaption}{%
906 \caption@Info{picins package v3.0 (or newer) detected}%
```
#### \piccaption Original code:

```
\def\piccaption{\@ifnextchar [{\@piccaption}{\@piccaption[]}}
```

```
907 \def\piccaption{\@dblarg\@piccaption}
```
908 % \def\piccaption{\caption@caption{\@dblarg\@piccaption}}

```
TODO: Make \piccaption[]{. . .} and \piccaption{} work
                  909 }
                  rotating package support
                  910 \caption@ifpackage{rotating}{@rotcaption}{%
                  911 \caption@Info{rotating package v2.0 (or newer) detected}%
     \rotcaption Make \rotcaption* work.
                  912 \def\rotcaption{\let\@makecaption\@makerotcaption\caption}%
                  913 % \let\@rotcaption\@undefined
   \rotcaptionof Make \rotcaptionof(*) work.
                  914 \def\rotcaptionof{%
                  915 \@ifstar{\caption@of{\rotcaption*}}{\caption@of\rotcaption}}%
\@makerotcaption Original (bugfixed) code:
                    \long\def\@makerotcaption#1#2{%
                      \setbox\@tempboxa\hbox{#1: #2}%
                      \ifdim \wd\@tempboxa > .8\vsize
                        \rotatebox{90}{%
                        \begin{minipage}{.8\textheight}#1: #2\end{minipage}%
                        \{\\ \} <== \par removed (AR)
                      \else%
                        \rotatebox{90}{\box\@tempboxa}%
                      \forallfi
                      \nobreak\hspace{12pt}% <== \nobreak added (AR)
                    }
```
Our version emulates this behaviour, but if  $width =$  is set, the rotated caption is always typeset as minipage. (Note that margin= is not supported here.)

```
916 \long\def\@makerotcaption#1#2{%
917 \ifdim\captionwidth=\z@
918 \setcaptionwidth{.8\textheight}%
919 \caption@slc{#1}{#2}{.8\vsize}{%
920 \let\caption@makerot\caption@@make
921 \setcaptionmargin\z@
922% \setlength\captionindent\z@
923 % \long\def\captionbox##1##2{\hbox{\hsize=.8\textheight\relax##2}}%
924 % (not needed because \rotatebox uses an \hbox anyway)
925 \let\captionbox\@secondoftwo}%
926 \caption@setbool{slc}{0}% been there, done that
927 \fi
928 \rotatebox{90}{\caption@makerot{#1}{#2}}%
929 \nobreak\hspace{12pt}}%
930 \newcommand\caption@makerot[2]{%
931 \begin{minipage}\captionwidth\caption@@make{#1}{#2}\end{minipage}}%
932 }
```
#### sidecap package support

```
933 \caption@ifpackage{sidecap}{endSC@FLOAT}{%
              934 \caption@Info{sidecap package v1.4d (or newer) detected}%
\SC@caption First of all, we let sidecap use an actual definition of \cap.
               (This is only required for version 1.5d of the sidecap package.)
              935 \@ifundefined{caption@caption}%
               936 {\let\caption@tempa\AtBeginDocument}%
               937 {\let\caption@tempa\@firstofone}%
               938 \caption@tempa{\let\SC@caption=\caption}%
  \SC@zfloat This macro will be called at the start of the environment, here is a good opportunity to do
               some adaptations to \caption and \captionsetup.
               939 \let\caption@SC@zfloat\SC@zfloat
               940 \def\SC@zfloat#1#2#3[#4]{%
               Note: #2 is either figure or table and will be stored to \SC@captype by the
               original version of \SC@zfloat.
               941 \caption@SC@zfloat{#1}{#2}{#3}[#4]%
               Since the sidecap package uses our \cap caption code outside the floating environment the
               regular \captionsetup will not work. So we need a special version here which saves
               the given argument list which will be executed later on.
               942 \global\let\SC@CAPsetup\@empty
               943 \def\captionsetup##1{\g@addto@macro\SC@CAPsetup{,##1}}%
               Make \cap ion* work.
               944 \let\caption@SC\caption
               945 % \def\caption{\renewcommand\captionsetup[1]{}\caption@caption\caption@SC}%
               946 \def\caption{\caption@caption\caption@SC}%
              947 } %\endSC@FLOAT This macro will be called at the end of the environment, here we need to setup our stuff
               before the sidecap package actually typesets its caption.
```

```
948 \let\caption@endSC@FLOAT\endSC@FLOAT
```

```
949 \def\endSC@FLOAT{%
```
Note that  $\deg$  isn't defined so far, this will be done inside the original definition of \endSC@FLOAT. But we define \@captype already here to make \captionsetup work with \@captype-based options (like type=).

950 \let\@captype\SC@captype

Here we execute the options set with \captionsetup inside this environment.

```
951 \caption@esetup\SC@CAPsetup
```
Before we can typeset the caption we need to set the margin to zero because any extra margin would only be disturbing here.

(We don't need to take care about the caption position because the sidecap package set both \abovecaptionskip and \belowcaptionskip to a skip of zero anyway.) Furthermore  $\S$ C@ justify will override the caption justification, if set. The usage of \SC@justify differs from version to version of the sidecap package:

```
Version 1.4: \SC@justify is not defined
 Version 1.5: \SC@justify is \relax when not set
 Version 1.6: \SC@justify is \@empty when not set
952 \caption@letfloattype{SC\@captype}{%
953 \@listdepth\z@
954 \setcaptionmargin\z@
955 \@ifundefined{SC@justify}{}{%
956 \ifx\SC@justify\@empty\else
957 \let\caption@hj\SC@justify
958 \let\SC@justify\@empty
959 \{f_i\}
```
We adapt  $\operatorname{depth}\limits$   $\operatorname{depth}\limits$  so  $\operatorname{depth}\limits$  will work within these environments, too.

```
960 \long\def\caption@ifempty##1{%
961 \ifx\SC@CAPtext\@empty
962 \expandafter\@firstofone
963 \else
964 \expandafter\@gobble
965 \fi}%
```
Finally we call the original definition of \endSC@FLOAT which will call our version of \caption to typeset the caption.

```
966 \caption@endSC@FLOAT}%
```
967 }

#### supertabular package support

```
\caption@setSTposition The position= setting will be overwritten by the supertabular package: If \topcaption
                         is used, the position will be top automatically, bottom otherwise.
                         968 \def\caption@setSTposition{%
                         969 \caption@setposition{\if@topcaption t\else b\fi}}
                         970 \caption@ifpackage{supertabular}{ST@caption}{%
                         971 \caption@Info{supertabular package detected}%
         \tablecaption Make \topcaption* and \bottomcaption* work.
                         972 \let\caption@tablecaption\tablecaption
                         973 \def\tablecaption{\caption@caption\caption@tablecaption}%
           \ST@caption Original code:
                           \long\def\ST@caption#1[#2]#3{\par%
                              \addcontentsline{\csname ext@#1\endcsname}{#1}%
                                              {\protect\numberline{%
                                                   \csname the#1\endcsname}{\ignorespaces #2}}
                              \begingroup
                               \@parboxrestore
                               \normalsize
```

```
\if@topcaption \vskip -10\p@ \fi
     \@makecaption{\csname fnum@#1\endcsname}{\ignorespaces #3}\par
     \if@topcaption \vskip 10\p@ \fi
    \endgroup}
974 \long\def\ST@caption#1[#2]#3{\par%
975 \caption@letfloattype{supertabular}{}%
976 \let\caption@fixposition\caption@setSTposition
977 \caption@beginex{#1}{#2}{#3}%
978 \addcontentsline{\csname ext@#1\endcsname}{#1}%
979 {\protect\numberline{%
980 \csname the#1\endcsname}{\ignorespaces #2}}%
981 \@parboxrestore
982 \normalsize
983 \@makecaption{\csname fnum@#1\endcsname}{\ignorespaces #3}\par
984 \caption@end}%
```

```
985 }
```
# References

- <span id="page-66-1"></span>[1] Frank Mittelbach and Michel Goossens: *The EIFX Companion (2nd. Ed.)*, Addison-Wesley, 2004.
- <span id="page-66-2"></span>[2] Anselm Lingnau: *An Improved Environment for Floats*, 2001/11/08
- [3] Olga Lapko: *The floatrow package documentation*, 2005/05/22
- [4] Sebastian Rahtz & Heiko Oberdiek: *Hypertext marks in EIEX*, 2007/01/25
- [5] Heiko Oberdiek: *The hypcap package Adjusting anchors of captions* 2007/02/19
- <span id="page-66-3"></span>[6] Carsten Heinz: *The Listings Package*, 2004/02/13
- <span id="page-66-4"></span>[7] David Carlisle: *The longtable package*, 2000/10/22
- <span id="page-66-5"></span>[8] Sebastian Rahtz and Leonor Barroca: *A style option for rotated objects in EIFX*, 1997/09/26
- <span id="page-66-6"></span>[9] Rolf Niepraschk und Hubert Gäßlein: *The sidecap package*, 2003/06/06
- <span id="page-66-0"></span>[10] Steven D. Cochran: *The subfig package*, 2005/07/05
- <span id="page-66-7"></span>[11] Johannes Braams und Theo Jurriens: *The supertabular environment*, 2002/07/19
- <span id="page-66-8"></span>[12] Anne Brüggemann-Klein: *Einführung in die Dokumentverarbeitung*, B.G. Teubner, Stuttgart, 1989